# **МЕТОДИЧНІ РЕКОМЕНДАЦІЇ ДО ВИКОНАННЯ ДОМАШНЬОЇ РОБОТИ З ДИСЦИПЛІНИ «МІЖНАРОДНА ЛОГІСТИКА ТА УПРАВЛІННЯ ПРОЦЕСАМИ»**

**для студентів спеціальності 8.03060104 «Менеджмент зовнішньоекономічної діяльності»**

# **ЗМІСТ**

# **ВСТУП**

# **1. ОРГАНІЗАЦІЯ ВИКОНАННЯ КОНТРОЛЬНОЇ РОБОТИ**

1.1. Мета та завдання до виконання контрольної роботи

# **2. ВИМОГИ ДО ВИКОНАННЯ КОНТРОЛЬНОЇ РОБОТИ**

2.1. Вимоги до оформлення контрольної роботи

# **ЗАВДАННЯ ТА МЕТОДИЧНІ РЕКОМЕНДАЦІЇ ДО ВИКОНАННЯ КОНТРОЛЬНОЇ РОБОТИ**

- 1. Вихідні данні до виконання контрольної роботи та методичні рекомендації
- 1. Загальна характеристика аналізу потенційних перевізників
- 2. Визначення варіанту зберігання і транспортування товарів
- 3. «Міжнародне транспортування та оптимізація партії постачання»
- 4. Керування запасами із застосуванням аналізу ABC і XYZ
- 5. Ухвалення рішення про користування послугами найманого складу
- 6. Розрахунок точки беззбитковості діяльності складу

Домашня робота з дисципліни "Міжнародна логістика та управління процесами" виконується у першому семестрі студентами спеціальності «Менеджменту зовнішньоекономічної діяльності" відповідно до затвердженої у встановленому порядку робочої програми і є самостійною та підсумковою роботою студента.

Виконання контрольної роботи забезпечує засвоєння загальної теорії логістики та отримання практичних навичок щодо оцінки, аналізу, вдосконалення системи закупівлі та постачання, а також подальшому прийнятті оптимізаційних рішень при організації розподілення продукції та дистрибуції товарів.

Логістика постачання займає провідне місце у структурі дисципліни. Міжнародна логістика та управління процесами" і є основою всіх функціональних областей. Вона спрямована на забезпечення задоволення потреб виробництва в матеріалах з максимально можливою економічною ефективністю.

Надзвичайно великий вплив на ефективність діяльності підприємства справляє планування потреби в матеріальних ресурсах, що охоплює сукупність систематизованих знань про закономірності формування й функціонування різних господарських систем. Основу економічної ефективності логістики постачання становлять пошук і закупівля необхідних матеріалів задовільної якості за мінімальними цінами. Для ефективного функціонування підприємства студенту необхідно знати, які саме матеріали необхідні для виробництва продукту, як скласти план закупівлі, що забезпечить погодженість дій всіх відділів і посадових осіб підприємства.

Розподільна логістика охоплює весь комплекс задач управління матеріальним потоком на ділянці постачальник – споживач, починаючи від моменту постановки задачі реалізації та закінчуючи моментом виходу поставленого продукту зі сфери уваги постачальника.

Метою контрольної роботи є закріплення знань студентів, які навчаються за напрямом підготовки "Менеджмент" з дисципліни " Міжнародна логістика та управління процесами ".

# **1. ОРГАНІЗАЦІЯ ВИКОНАННЯ КОНТРОЛЬНОЇ РОБОТИ**

#### **1.1. Мета та завдання до виконання контрольної роботи**

Домашня робота з дисципліни виконується відповідно до затверджених в установленому порядку методичних рекомендацій, з метою закріплення та поглиблення теоретичних знань та вмінь, набутих студентом у процесі засвоєння навчального матеріалу дисципліни в області оцінки, аналізу та вдосконалення системи закупівлі та постачання.

Виконання контрольної роботи є важливим етапом у підготовці майбутнього фахівця з логістики.

Мета контрольної роботи − закріпити теоретичні знання з логістики й набути практичні навички у застосуванні принципів та методів логістики для прийняття оптимізаційних рішень в області оцінки, аналізу та вдосконалення системи закупівлі та постачання та дистрибуції товару.

Для успішного виконання контрольної роботи студент повинен знати організацію системи постачання на підприємстві, вплив постачання на рентабельність активів, конкурентоспроможність підприємства та рівень задоволення потреб споживачів, моделі планування постачання на підприємстві, цінові аспекти постачання; вміти самостійно застосовувати логістичний підхід до управління постачанням, управляти ланцюгом постачань, оцінювати діяльність відділу закупівель, розробляти стратегії створення запасів й тактики закупівель, робити вибір стратегії складування й транспортування в постачанні. Також повинен знати мету, завдання та функції логістики розподілення, класифікацію, характеристики та функції посередників в логістичному ланцюгу, вплив логістики на формулювання мети і завдань обслуговування споживачів; вміти самостійно формувати дистрибутивну мережу, оптимізувати кількість логістичних посередників в дистрибутивній мережі, визначати кількість логістичних центрів в зоні обслуговування та їх розташування, управляти витратами в дистрибутивній мережі.

Виконання, оформлення та захист контрольної роботи здійснюється студентом в індивідуальному порядку відповідно до методичних рекомендацій.

Час, потрібний для виконання контрольних робіт, – 8 год. самостійної роботи на одну контрольну роботу.

# **2. ВИМОГИ ДО ВИКОНАННЯ КОНТРОЛЬНОЇ РОБОТИ**

#### **2.1. Вимоги до оформлення контрольної роботи**

Домашня робота друкується з одного боку аркуша білого паперу формату А4. Рекомендований обсяг роботи повинен складати 20 – 30 стор Щільність друку роботи повинна бути однаковою протягом усієї роботи.

Сторінки треба нумерувати арабськими цифрами у правому нижньому куті сторінки, дотримуючись наскрізної нумерації по всьому тексту без знака №. Титульний аркуш включають у нумерацію, але номер сторінки на ньому не проставляють.

Заголовки структурних елементів і розділів потрібно розташовувати посередині рядка і друкувати великими літерами жирним шрифтом Times New Roman розміром 14 пунктів, без крапки на кінці. Якщо заголовок складається з двох або більше речень, їх розділяють крапкою. Заголовки підрозділів, пунктів та підпунктів треба починати з абзацу (10 мм) і друкувати маленькими літерами жирним шрифтом Times New Roman розмірокм 14 пунктів. Відстань між заголовками і наступним чи попереднім текстом повинна бути не менше двох інтервалів. Не допускається розміщення заголовків у нижній частині сторінки, якщо після нього залишається тільки один рядок тексту.

Розділи, підрозділи, пункти й підпункти нумеруються арабськими цифрами. Номер підрозділу складається з номера розділу і порядкового номера підрозділу, розділених крапкою, наприклад, 1.1, 1.2 тощо. Номер пункту складається з номера розділу, номера підрозділу і порядкового номера пункту, розділених крапками, наприклад, 1.1.1, 1.1.2, 1.2.1, 1.2.2 тощо.

Ілюстрації розташовують безпосередньо після тексту, у якому вони згадуються вперше або на наступній сторінці. На всі ілюстрації повинні бути посилання в тексті. Ілюстрації нумеруються арабськими цифрами у межах розділу.

Рисунки виконуються за допомогою програм з обробки графіки (Visio, Paint, CorelDRAW і т.д.). Під рисунком розміщується його назва і описання.

Цифровий матеріал, як правило, оформлюють у вигляді таблиць. Таблицю потрібно розташовувати безпосередньо після тексту, у якому вона згадується вперше або на наступній сторінці. На всі таблиці повинні бути посилання в тексті. Нумерують таблиці відповідно до вимог щодо ілюстрацій. Слово "Таблиця" розташовують праворуч над таблицею, з абзацу, наприклад, "Таблиця 1.1 – Критерії вибору постачальників". При перенесенні частини таблиці на наступний аркуш пишуть слова "Продовження табл. 1.1", "Закінчення табл. 1.1" у правому куті сторінки. Цифри в графах таблиць розташовують так, щоб одиниці були під одиницями, десятки під десятками і т.д. У графі всі числові значення повинні мати однакову кількість десяткових знаків, за відсутності цифр ставляться нулі, наприклад,  $\frac{3}{3}$ ,78",  $\frac{15}{30}$ " тощо.

Формули і рівняння друкуються за допомогою програми Microsoft Equation 3.0 (редактор формул) та розташовуються безпосередньо після тексту, у якому

вони згадуються, посередині рядка, з полями зверху і знизу не менше одного вільного рядка.

Для набору формул доцільно використовувати редактор формул з використанням таких стилів:

Text, Function.Variable, Number - Times New Roman Cyr;

L.C.Greek, U.C.Greek, Symbol - Symbol;

Matrix/Vector - Times New Roman Cyr, bold

Встановлюються такі розміри:

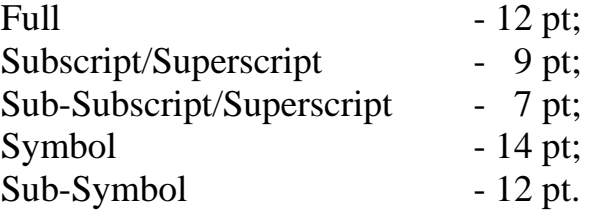

Якщо рівняння не вміщується в один рядок, його слід перенести після знака рівності (=) або після знаків (+), (-), множення (х), ділення (:). Номер формули чи рівняння складається з номера розділу і порядкового номера, розділених крапкою. Номер вказується у дужках на рівні формули у крайньому правому положенні на рядку.

Пояснення символів і числових коефіцієнтів формул треба наводити безпосередньо під формулою у тій послідовності, у якій вони подані у формулі. Перший рядок пояснення починається з абзацу словом "де" без двокрапок. Пояснення кожного символу потрібно подавати з нового рядка.

У переліку використаних літературних джерел необхідно навести такі дані: прізвище та ініціали автора, назву, місце видання, видавництво, рік видання, обсяг у сторінках. Науково-методичні джерела наводяться в алфавітному порядку за прізвищами авторів.

Додатки оформлюють, як продовження контрольної роботи, розміщуючи і нумеруючи їх у порядку появи посилань у тексті роботи. Додаток повинен мати заголовок, надрукований по центру. У правому куті сторінки над заголовком друкується слово "Додаток" і цифра, що позначає номер додатка.

## **3. ЗАВДАННЯ ТА МЕТОДИЧНІ РЕКОМЕНДАЦІЇ ДО ВИКОНАННЯ КОНТРОЛЬНОЇ РОБОТИ**

#### **Вихідні данні до виконання контрольної роботи та методичні рекомендації**

#### *1. Загальна характеристика аналізу потенційних перевізників*

Мета завдання полягає у засвоєнні процедури процесу закупівлі продукції і призначена для: об'єктивної кількісної оцінки перевізників (транспортних підприємств) за комплексним критерієм, розміщення можливих перевізників у списку за значенням найбільш значущих для підприємства характеристик перевізників (ранжирування перевізників) та подальшим вибором перевізника.

Процес вибору перевізника може здійснюватись на основі експертних оцінок за наступними критеріями:

1. Релейні - наявність сертифікату.

2. Кількісні – надійність (вірогідність доставки "точно вчасно"), тариф, загальний час (можливість відхилення від планової тривалості перевезення, %), фінансова стабільність.

3. Якісні − частота сервісу, збереженість, кваліфікація персоналу, готовність до переговорів.

При виборі перевізника в першу чергу перевіряють релейні показники. Серед перевізників надалі виключають тих, що мають значення релейного показника  $H^{\prime\prime}$ .

Наступним етапом необхідно провести розрахунки вагових коефіцієнтів для кількісних і якісних критеріїв за наступною формулою:

$$
W_i = \frac{2(K - j + 1)}{K(K + 1)},
$$

де *<sup>K</sup>* – загальна кількість критеріїв, що враховуються при визначенні інтегральної оцінки (релейні показники не враховують).

 $W_i$  – ваговий коефіцієнт *і*-го критерію, *і* ∈ <del>1, *K*</del>;

.

 $j$  – значення рангу *i*-го критерію,  $i \in \overline{1, K}$  (виставляється студентом самостійно для кожного критерію вибору перевізника від 1 до *K* , причому чим більше, тим значущим для підприємства є наявність даного показника у перевізника).

$$
K=10+i.
$$

Примітка. i – остання цифра студентського квитка (чи залікової книжки),

Аналогічно розраховують вагові коефіцієнти для інших критеріїв.

В контрольній роботі кількість перевізників повинна складати не менше 10 транспортних підприємств. Результати роботи необхідно представити в табличному вигляді.

Згідно результатів таблиць необхідно вибрати оптимального перевізника або постачальників продукції для підприємства та зробити пропозиції щодо подальшої співпраці. Відповідь необхідно детально обґрунтувати.

### **Методичні рекомендації.**

### *Визначення інтегральної оцінки перевізників (транспортних підприємств)*

Для пошуку потенційних постачальників використовують наступні методи:

− оголошення конкурсу (тендера)

− вивчення рекламних матеріалів: фірмових каталогів, оголошення у засобах масової інформації тощо;

− відвідування виставок і ярмарків;

− листування і особисті контакти з можливими постачальниками.

Внаслідок комплексного пошуку формується перелік потенційних постачальників матеріальних ресурсів, згідно якого проводиться подальша робота.

Складений перелік потенційних постачальників аналізується за спеціальними критеріями, які дозволяють здійснити вибір прийнятих постачальників. Кількість таких критеріїв може складати кілька десятків і не обмежується ціною та якістю продукції, яку постачають.

Підприємство визначає для себе найбільш значимі критерії залежно від специфіки своєї діяльності.

Внаслідок аналізу потенційних перевізників формується перелік конкретних, з якими проводиться робота із встановлення договірних відносин.

Конкретні результати за багатьма із наведених позицій досягаються як компроміс у процесі переговорів і залежить від позицій перевізника та покупця на ринку.

Найбільш розповсюдженим завданням в логістичній системі є вибір логістичних посередників. На рис. 1 наведено алгоритм вибору логістичного посередника [11].

Згідно з цим алгоритмом вибір здійснюється на релейних, кількісних і якісних показниках. До релейних показників відносяться такі, що мають лише два показники: "так" або "ні".

Так, наприклад, якщо остання цифра залікової книжки студента становить 7, то загальна кількість критеріїв буде дорівнювати 17. Студент самостійно обирає критерії, що враховуються при визначенні інтегральної оцінки перевізника (виходячи з огляду ринку товарів та послуг).

Результати розрахунків зводять до табл. 1 та 2.

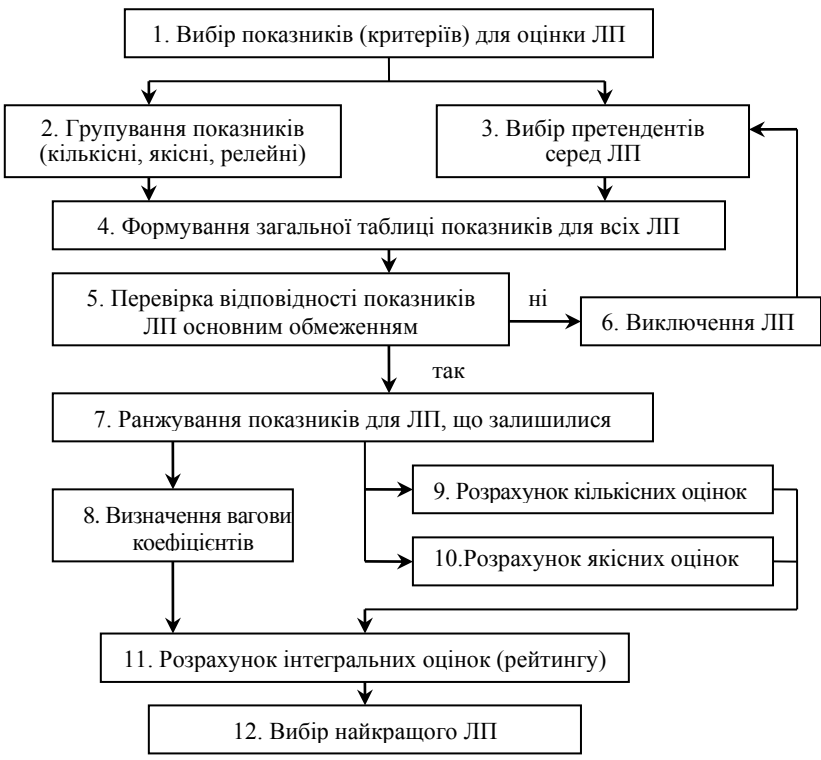

Рис.1 – Алгоритм вибору логістичних посередників

Для кожного кількісного показника встановлюють, яке екстремальне значення найбільш привабливе при оцінці. Тобто, необхідно визначити, яке максимальне (*max*) чи мінімальне значення (*min*) повинен мати критерій.

Наприклад, чим більше критерій "надійність", тим більш привабливим є перевізник. Тому, для критерію "надійність" при виборі перевізників екстремальним значенням є "max". Далі серед всіх перевізників обирають найкраще за визначеним екстремумом значення.

Наприклад, для даних табл. 1 для критерію "надійність" таким значенням  $\epsilon$  -0,92. Це значення заносять до таблиці (наприклад, табл. 2, стовпець – еталонне значення). Аналогічно розраховують значення для інших критеріїв.

Таблиця 1

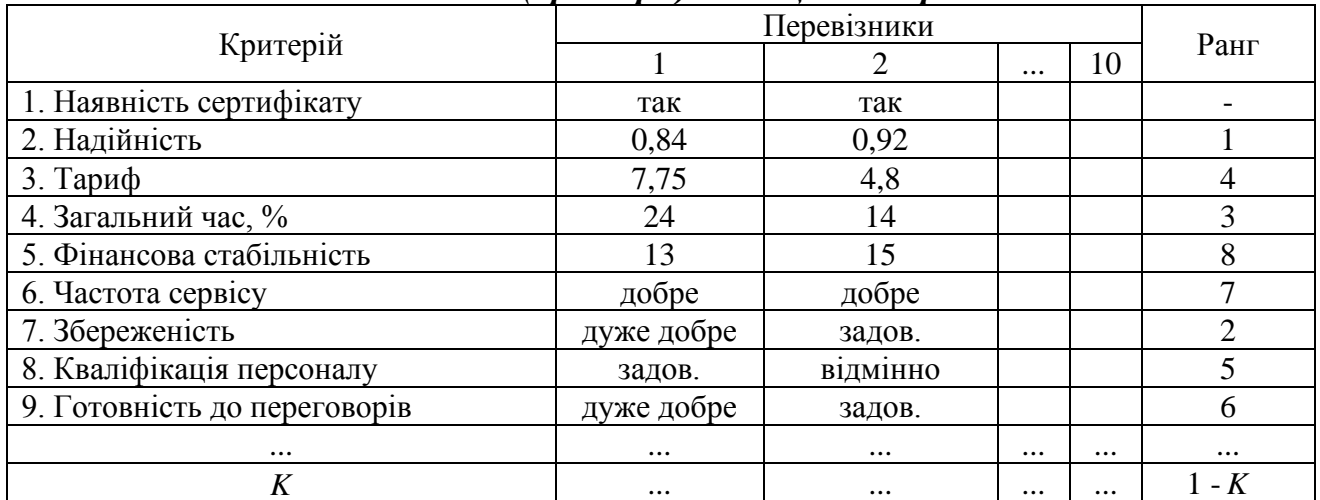

*Показники (критерії) для оцінки перевізника*

Таблиця 2

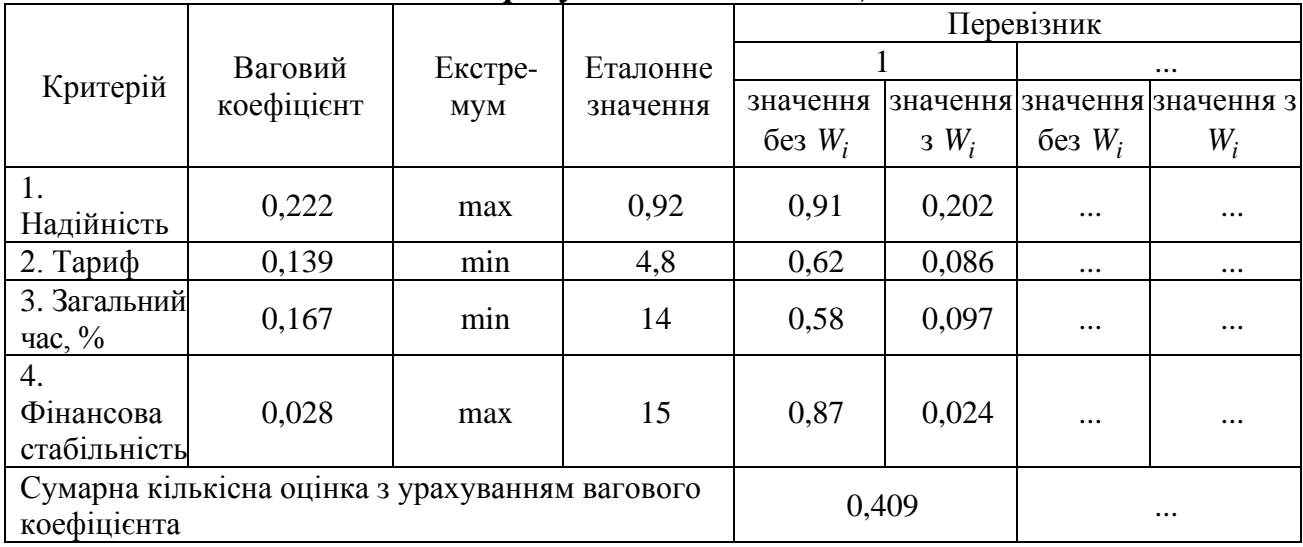

*Розрахунок кількісних оцінок*

Розрахунок значення кількісного критерію ( *Zi* ) проводить за наступними формулами:

− при екстремумі "*max*":

$$
Z_i = \frac{K_{ni}}{K_{em}};
$$

− при екстремумі "*min*":

$$
Z_i = \frac{K_{em}}{K_{ni}},
$$

де *<sup>K</sup>ет* − еталонне значення для даного критерію;

*<sup>K</sup>пi* − фактичне значення для *<sup>i</sup>*-го перевізника.

Наприклад, для перевізника 1 за критерієм "надійність":

$$
Z_1 = \frac{0,84}{0,92} = 0,91
$$

Аналогічно розраховують інші критерії. Результати зводять до табл.4.2.

Розрахунок значення кількісного критерію *Di* з урахуванням вагового коефіцієнта проводять за формулою:

$$
D_i = Z_i \cdot W_i
$$

Наприклад, для перевізника 1 за критерієм "надійність":

$$
D_1 = 0.91 \cdot 0.222 = 0.202
$$

10

Розрахунок значення якісного критерію виконують на основі функції бажаності, табл. 3.

Наприклад, для критерію "частота сервісу" для першого перевізника експерти визначили як "добре". Відповідно до цього, згідно табл. 3, цій оцінці відповідає значення – 0,782. Розрахунок значень з урахуванням вагового коефіцієнта проводять за аналогією з кількісними оцінками. Результати розрахунку зводять до табл. 4.

Таблиня 3

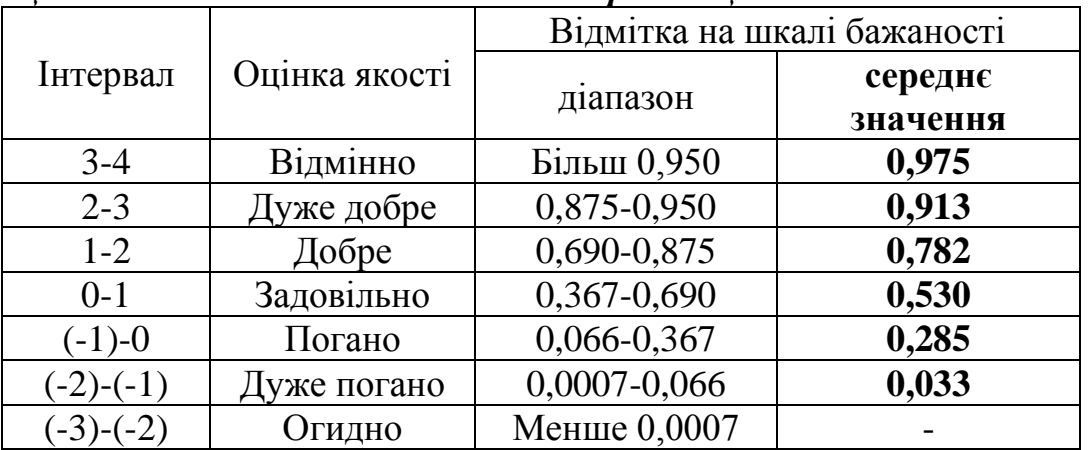

*Оцінка якості й відповідні їм стандартні оцінки на шкалі бажаності*

#### Таблиця 4

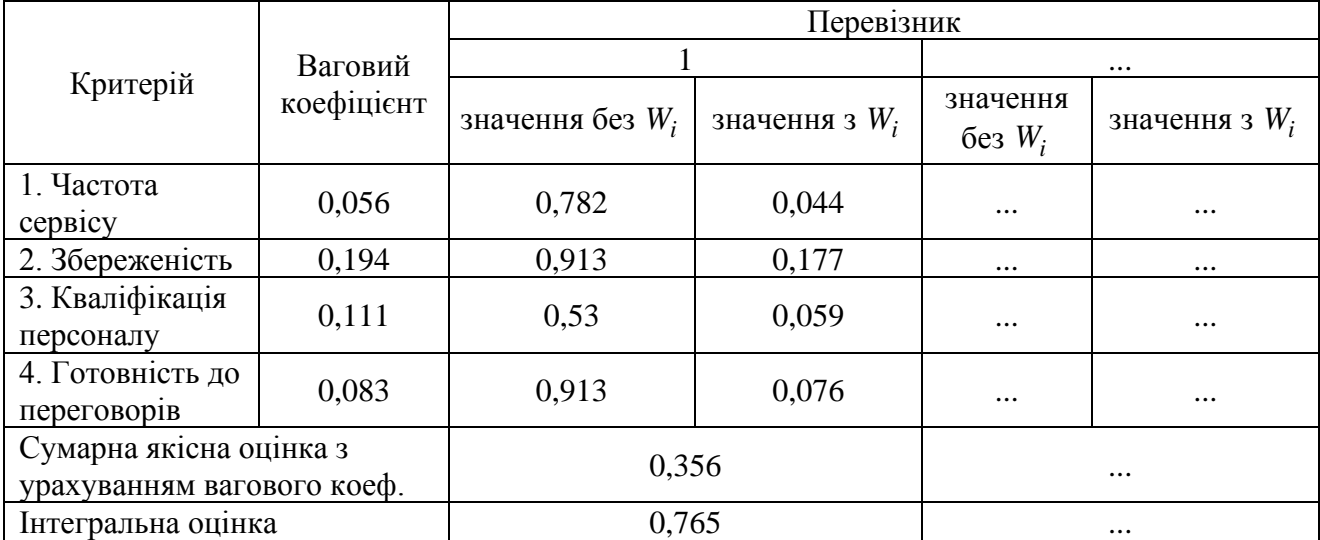

#### *Розрахунок якісних і інтегральних оцінок*

Значення інтегральної оцінки встановлюють на основі значень якісних і кількісних оцінок з урахуванням вагових коефіцієнтів.

Наприклад, для розглянутого прикладу найбільше значення інтегральної оцінки по перевізникам належить першому і становить 0,765. Таким чином, необхідно обрати в якості транспортного посередника в логістичній системі транспортне підприємство 1.

#### *2. Визначення варіанту зберігання і транспортування товарів*

У цьому завданні необхідно визначити варіант зберігання і транспортування товарів, при якому витрати будуть найменшими. Тривалість періоду, що розглядається, – тиждень (7 днів). Розглянути варіанти при кількості замовлень 7, 6, 5, 4, 3 і 2 днів.

Вихідні дані визначення окремих показників роботи транспортно-складської підсистеми представлені в табл. 1.

Результатом завдання є зображення графіків збереження товарів у виробника і посередника для всіх варіантів, які розглядалися. Згідно розрахунків необхідно зробити висновки про найбільш вигідний варіант розподілу товарів (визначити обсяг замовлення).

*Таблиця 1*

*Характеристика окремих показників роботи транспортно-складської підсистеми*

| Назва показника                                                              | Розмірність    | Значення     |
|------------------------------------------------------------------------------|----------------|--------------|
| Вартість зберігання однієї тони товару протягом однієї<br>доби у посередника | грн. на добу/т | $25 + i$     |
| Вартість виконання одного замовлення                                         | Грн.           | $50 + i$     |
| Обсяг добової потреби для посередника                                        | т/добу         | $5 + 0.1 *i$ |
| Вартість зберігання однієї тони товару протягом однієї<br>доби у виробника   | грн. на добу/т | $15 + i$     |
| Вартість 1л палива                                                           | Грн.           | 20           |

### **Методичні рекомендації.**

*Розрахунок витрат у логістичній системі*

Загальні витрати на зберігання і транспортування товарів у логістичній системі на стадії розподілу визначають за формулою:

$$
C_{\scriptscriptstyle 3a2} = C_{\scriptscriptstyle 36}^{\scriptscriptstyle sup} + C_{\scriptscriptstyle 3} + C_{\scriptscriptstyle mp} + C_{\scriptscriptstyle 36}^{\scriptscriptstyle po3},
$$

де  $C_{36}^{sup}, C_{36}^{pos}$  — відповідно витрати на зберігання продукції у виробника і посередника, грн.;

*C<sup>з</sup>* − витрати на виконання замовлення, грн.;

*<sup>С</sup>тр* − витрати на транспортування товарів від виробника до посередника, грн.

Витрати на зберігання продукції у виробника і посередника визначають за наступними формулами:

$$
C_{3\delta}^{sup} = Q_{3\delta}^{sup} \cdot c_{1m}^{sup};
$$

$$
C_{36}^{pos} = Q_{36}^{pos} \cdot c_{1m}^{pos},
$$

де  $Q_{36}^{sup}$ , $Q_{36}^{pos}$  – загальний обсяг товарів, які зберігаються відповідно у виробника і посередника, протягом періоду, який розглядається, т/тижд;

 $c_{1m}^{sup}$ , $c_{1m}^{pos}$  – вартість зберігання однієї тони товару протягом однієї доби відповідно у виробника і посередника, грн. на добу/т.

Витрати на виконання замовлення визначають за формулою:

$$
C_3 = Un,
$$

де *<sup>U</sup>* − вартість виконання одного замовлення, грн.;

*n* − кількість замовлень за період, який розглядається, од., визначається за формулою:

$$
n=\frac{Q}{S}\,
$$

де *<sup>Q</sup>* − обсяг товарів, який замовляється посередником за період, який розглядається, т;

*<sup>S</sup>* − обсяг одного замовлення, т/добу.

Витрати на транспортування товарів визначають за наступною формулою:

$$
C_{mp} = (1.6S + 13.5c_n)n,
$$

де  $c_n$  – вартість 1л палива, грн.

*Приклад розрахунку.*

Обсяг добової потреби товарів для посередника – 5,5 т/добу.

Вартість зберігання однієї тони товару протягом однієї доби у виробника − 20 грн. на добу/т.

Вартість зберігання однієї тони товару протягом однієї доби у посередника − 30 грн. на добу/т.

Вартість виконання одного замовлення – 55 грн.

Вартість 1л палива – 6,5 грн.

 $\mathbb{S}^{n+1}$  **caption:** Association of mitological rote rote in section and the properties of the prince in the set of the set of the set of the set of the set of the set of the set of the set of the set of the set of t *Перший варіант.* Кількість замовлень складає *<sup>n</sup>* <sup>=</sup> 7 (кожний день замовляється необхідний обсяг товарів, який необхідно постачальнику). Як результат, *<sup>S</sup>* = 5,5 т/добу.

Обсяг товарів, який замовляється роздрібним торговцем за період, що розглядається:

$$
Q = 7.5, 5 = 38, 5
$$
 T.

На рис.2 наведено графік зберігання товарів у виробника і у посередника.

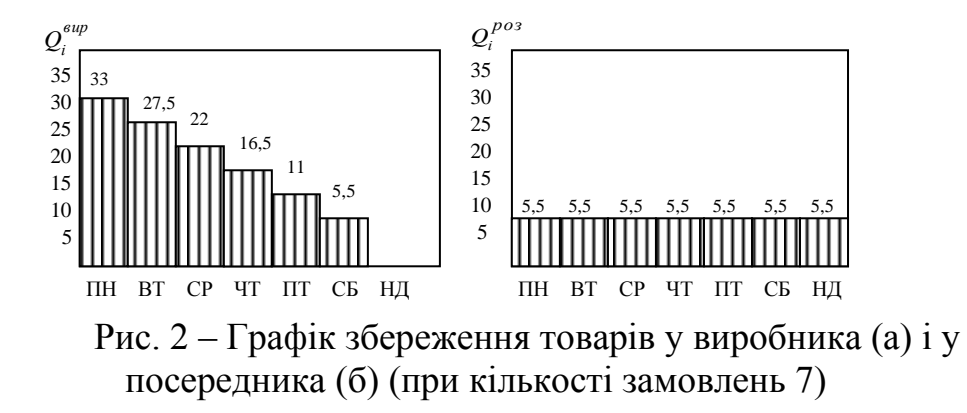

Користуючись даними графіків, які наведено на рис. 4.2 отримаємо:

$$
Q_{36}^{sup}
$$
 = 33+27,5+22+16,5+11+5,5=115,5 T/TuKJ;  
\n $Q_{36}^{pos}$  = 5,5+5,5+5,5+5,5+5,5+5,5+5,5=38,5 T/TuKJ.

Витрати на збереження:

$$
C_{36}^{sup} = 115,5 \cdot 20 = 2310 \text{r} \text{p} \text{H.};
$$
  

$$
C_{36}^{pos} = 38,5 \cdot 30 = 1155 \text{ r} \text{p} \text{H.}
$$

Витрати на виконання замовлення:

$$
C_3 = 55.7 = 385
$$
 P

Витрати на транспортування:

$$
C_{mp} = (1.6 \cdot 5.5 + 13.5 \cdot 6.5) \cdot 7 = 675.85 \text{ T} \text{p} \text{H}.
$$

Загальні витрати при першому варіанті:

*Сзаг* = 2310+385<sup>+</sup> 675,85+1155<sup>=</sup> 4525,85 грн.

*Другий варіант.* Кількість замовлень складає *<sup>n</sup>* <sup>=</sup> <sup>6</sup> . Обсяг одного замовлення:

$$
S = \frac{38,5}{6} = 6,4 \text{ T}/\text{J}000y.
$$

На рис.3 наведено графік збереження товарів у виробника і у посередника при другому варіанті.

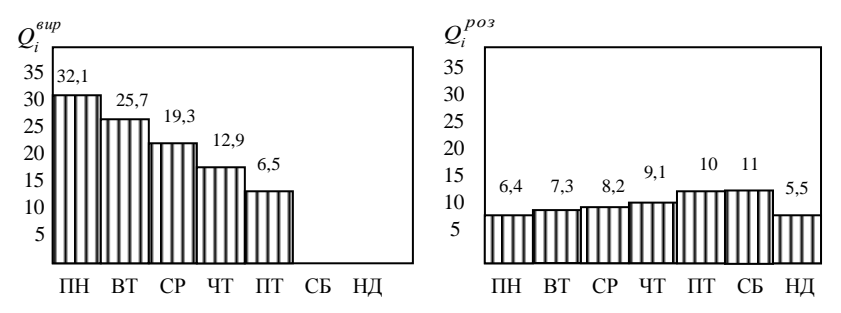

Рис. 3 – Графік збереження товарів у виробника (а) і у посередника (б) (при кількості замовлень 6)

Користуючись даними графіків, які представлено на рис. 4.3, отримаємо:

$$
Q_{36}^{sup} = 32,1 + 25,7 + 19,3 + 12,9 + 6,5 = 96,5 \text{ T/TuKJ};
$$
  

$$
Q_{36}^{pos} = 6,4 + 7,3 + 8,2 + 9,1 + 10 + 11 + 5,5 = 57,5 \text{ T/TuKJ}.
$$

Витрати на зберігання:

$$
C_{36}^{sup} = 96,5.20 = 1930 \text{ T} + 3.2 \text{ T} = 57,5.30 = 1725 \text{ T} + 3.2 \text{ T} = 57,5.30 = 1725 \text{ T} + 3.2 \text{ T} = 57,5.30 = 1725 \text{ T} = 1725 \text{ T} = 1
$$

Витрати на виконання замовлення:

$$
C_3 = 55.6 = 330
$$
 P

Витрати на транспортування:

$$
C_{mp} = (1.6 \cdot 5.5 + 13.5 \cdot 6.5) \cdot 6 = 579.3 \text{ TPH}.
$$

Загальні витрати при другому варіанті:

$$
C_{\text{342}} = 1930 + 330 + 5793 + 1725 = 45643 \text{ T} \text{p} \text{H}.
$$

Аналогічно проводять розрахунки для кількості замовлень *<sup>n</sup>* <sup>=</sup> <sup>5</sup>, *<sup>n</sup>* <sup>=</sup> <sup>4</sup> , *<sup>n</sup>* <sup>=</sup> <sup>3</sup>, *n* = 2 . Результати розрахунків зводять до табл. 5.

Таблиця 5

| К-ть      | Обсяг         | Витрати, грн.                                |          |             |                                                   |            |
|-----------|---------------|----------------------------------------------|----------|-------------|---------------------------------------------------|------------|
| замовлень | замовлення, т | $\curvearrowright$ sup<br>$\mathcal{L}_{36}$ |          | $\sim_{mp}$ | $\mathcal{C}^{pos}$<br>$\mathcal{L}_{3\tilde{0}}$ | $\sim$ 3az |
|           |               | 2310                                         | 385      | 675,85      | 1155                                              | 4525,85    |
|           |               | 1930                                         | 330      | 579,3       | 1725                                              | 4564,3     |
| $\cdots$  | $\cdots$      | $\cdots$                                     | $\cdots$ | $\cdots$    | $\cdots$                                          | $\cdots$   |
|           | $\cdots$      | $\cdots$                                     | $\cdots$ | $\cdots$    | $\cdots$                                          | $\cdots$   |

*Результати розрахунку витрат у логістичній системі*

Згідно даних табл. 5 необхідно зробити висновки про найбільш вигідний варіант розподілу товарів (визначити обсяг замовлення).

### *3. «Міжнародне транспортування та оптимізація партії постачання»*

Побудувати графік, що відображає зміну рівня транспортних запасів та представити оптимізацію відправлень. Визначити середній час знаходження ресурсів у шляху, середній запас і середньодобове відвантаження ресурсів.

Вихідні дані наведені в таблиці 1.

Таблиця 1

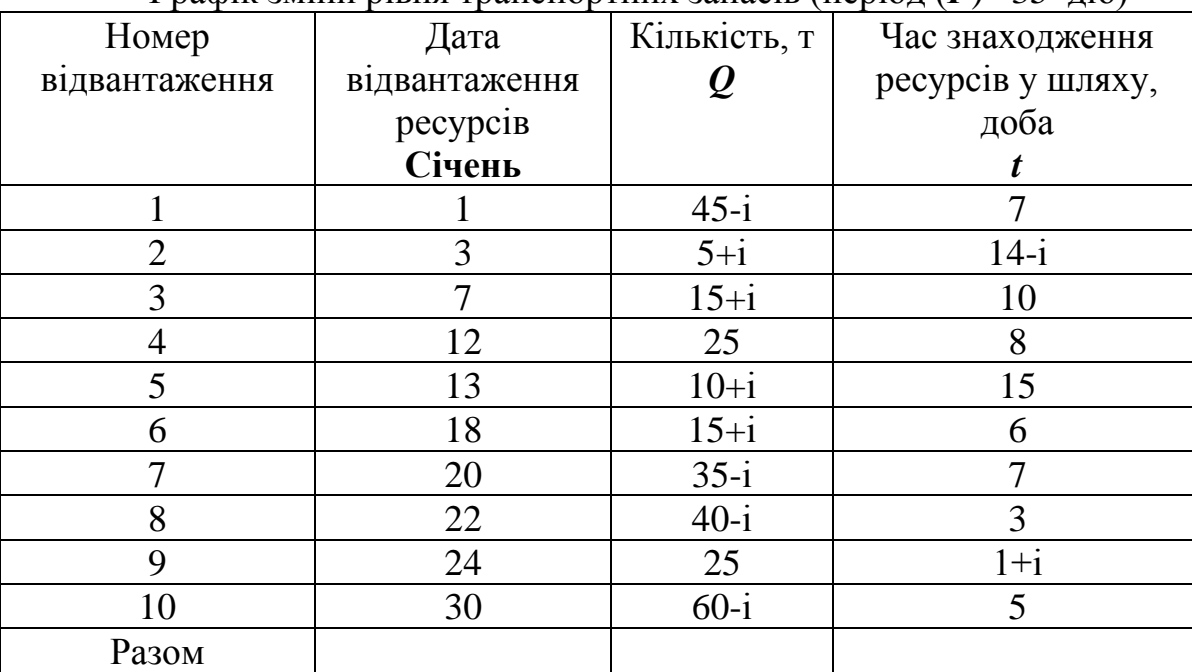

Графік зміни рівня транспортних запасів (період (*Р*)– 35 діб)

### *Приклад розв'язку*

Запаси у шляху (транспортні запаси) – це запаси продукції виробничотехнічного призначення, що перебувають на момент обліку в процесі транспортування, тобто територіального переміщення від постачальника до споживача або до підприємств оптової торгівлі.

*Вихідні дані*

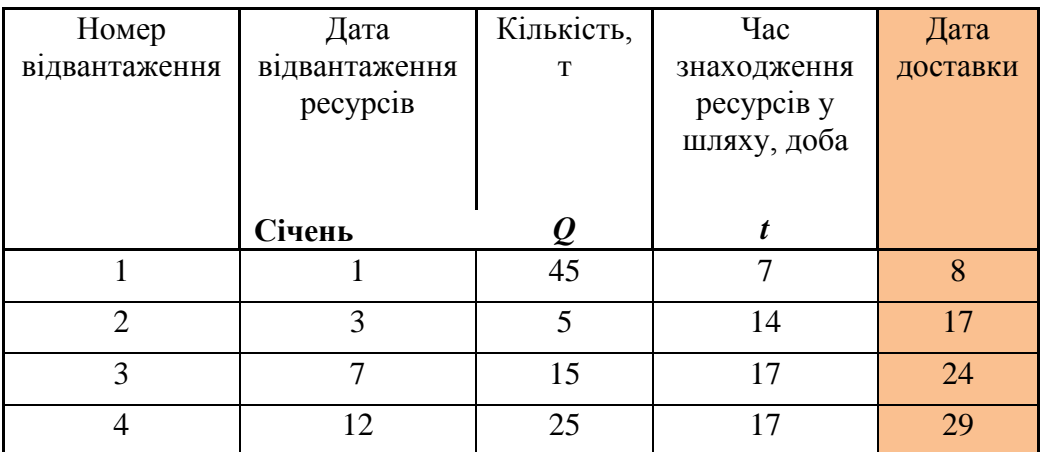

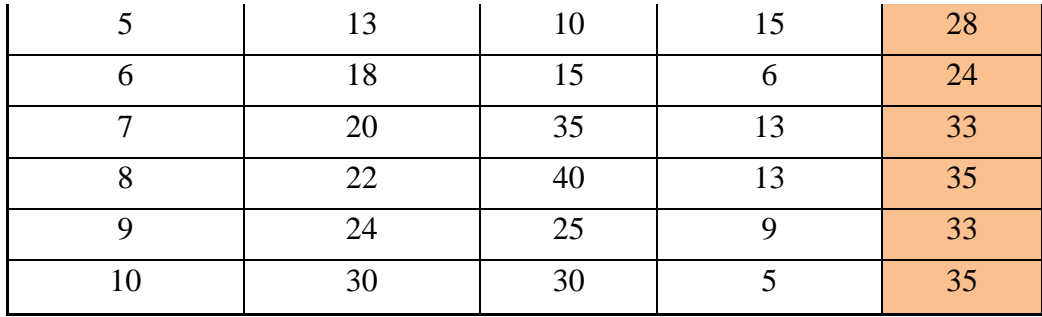

Розрахуємо середній час знаходження ресурсів у шляху, що визначається як відношення суми всіх ресурсів у шляху протягом періоду, що розглядається до суми всіх відвантажень. Таким чином, середній час знаходження ресурсів у шляху дорівнює:

$$
T_{mp.cep} = \frac{\sum Q_i \cdot t}{\sum Q_i},\tag{1}
$$

Середній запас при цьому дорівнює відношенню суми всіх ресурсів у шляху протягом періоду (місяця) до кількості днів у періоді:

$$
Q_{mp.cep} = \frac{\sum Q_i \cdot t}{P}, \qquad (2)
$$

Середньодобове відвантаження ресурсів визначається як відношення суми всіх відвантажень протягом періоду й кількості днів у періоді, і становить:

$$
q_{cep} = \frac{\sum Q_i}{P},\tag{3}
$$

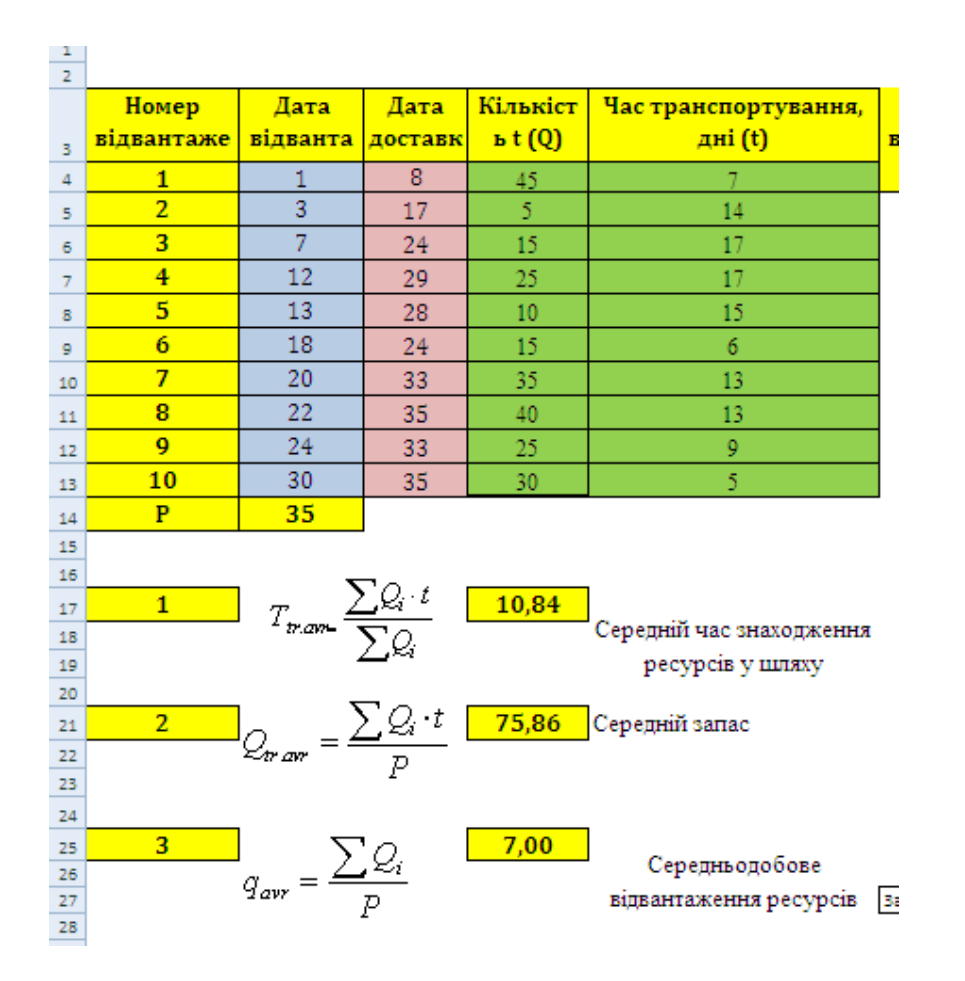

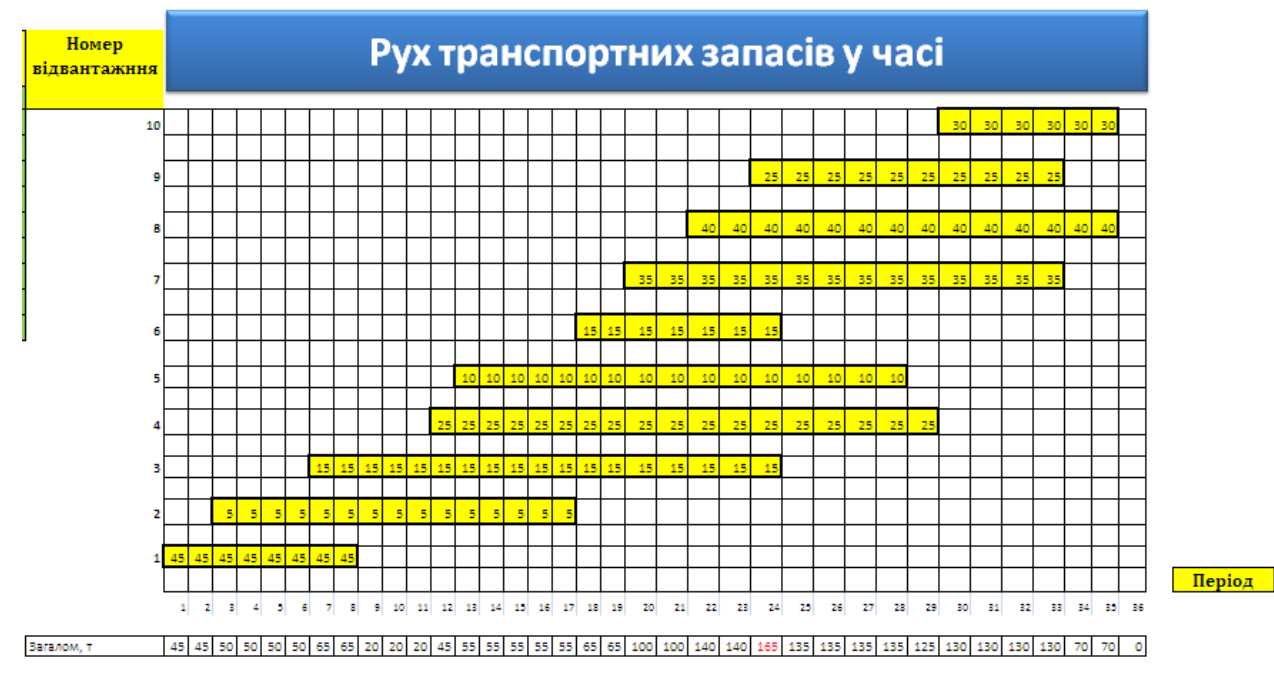

Граф зміни рівня транспортних запасів

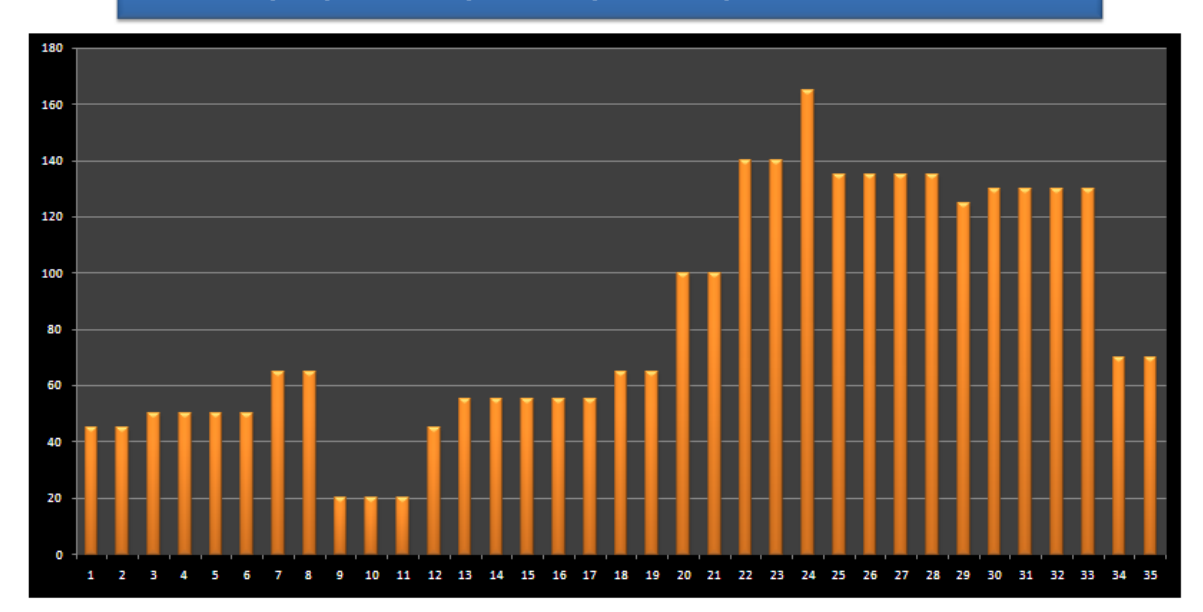

Граф зміни рівня транспортних запасів у часі за партіями

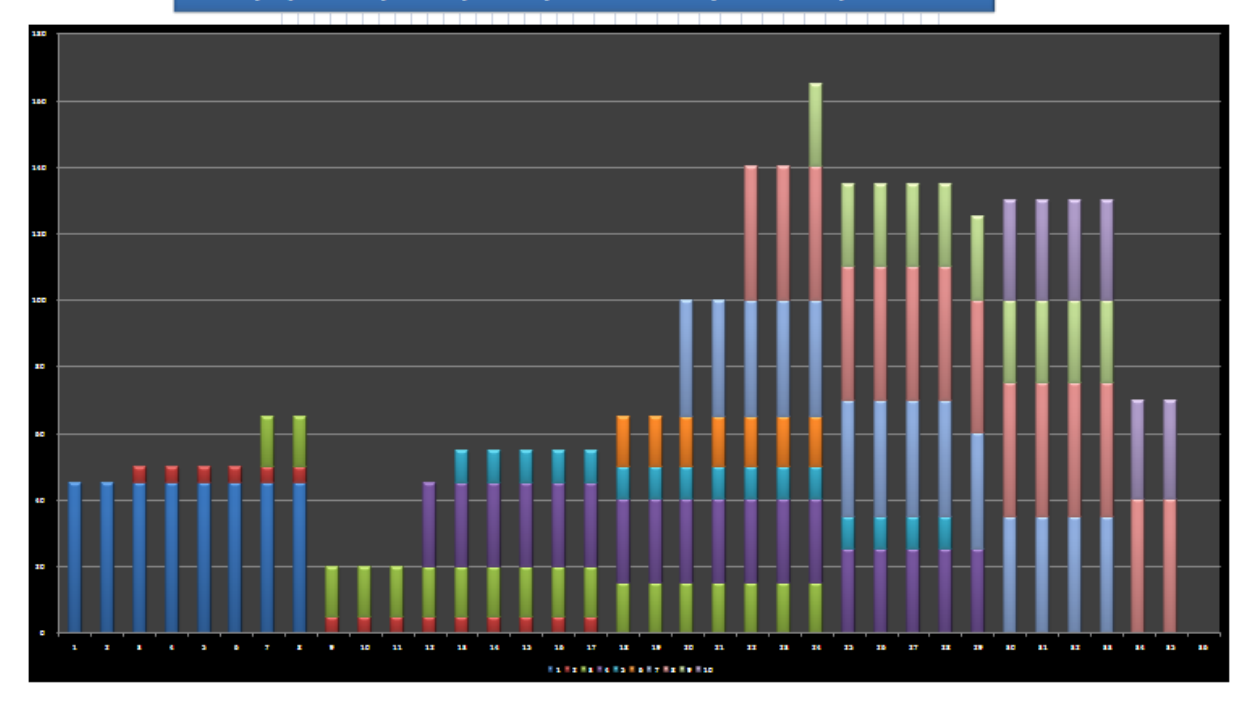

*Далі робиться оптимізаційний план*

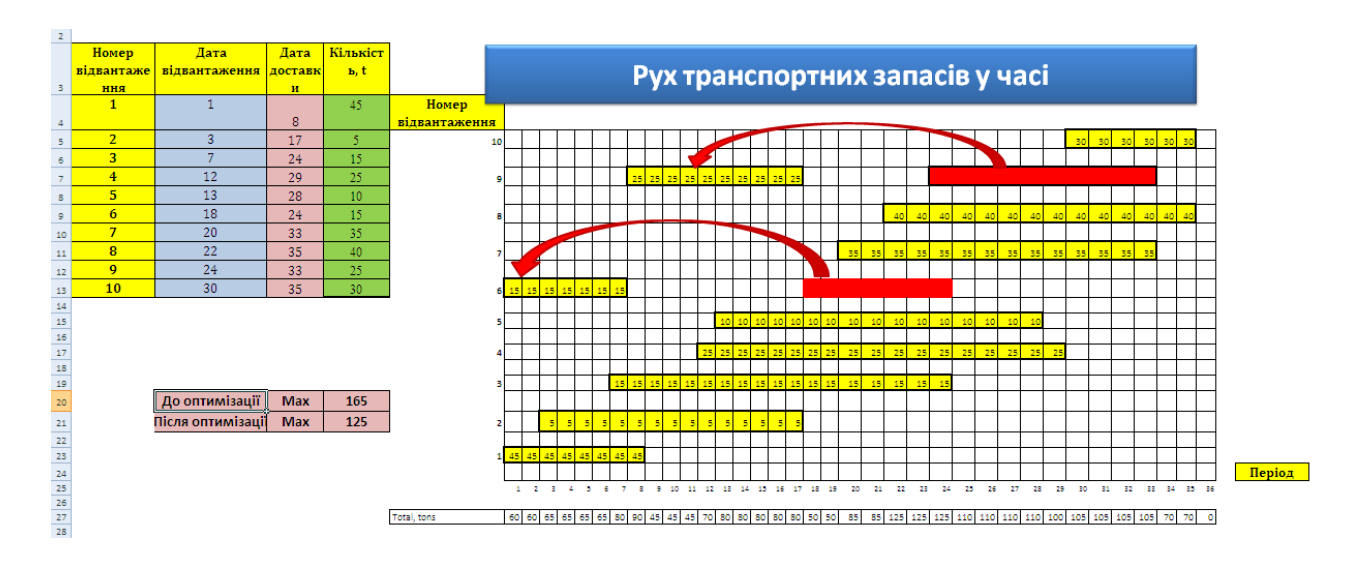

У висновках потрібно зазначити за рахунок яких пересувань відправлень вдалось зменшити загальну кількість транспортних запасів.

### *4. Керування запасами із застосуванням аналізу ABC і XYZ*

**Мета заняття** — придбання практичних навичок у диференціації об'єктів керування в логістиці.

### **Короткі теоретичні відомості**

Ідея методу АВС полягає в тому, щоб з усієї безлічі однотипних об'єктів виділити найбільш значущі з погляду визначеної мети. Таких об'єктів, як правило, небагато, і саме на них необхідно зосередити основну увагу і сили.

Порядок проведення АВС аналізу представлено на рис. 1.

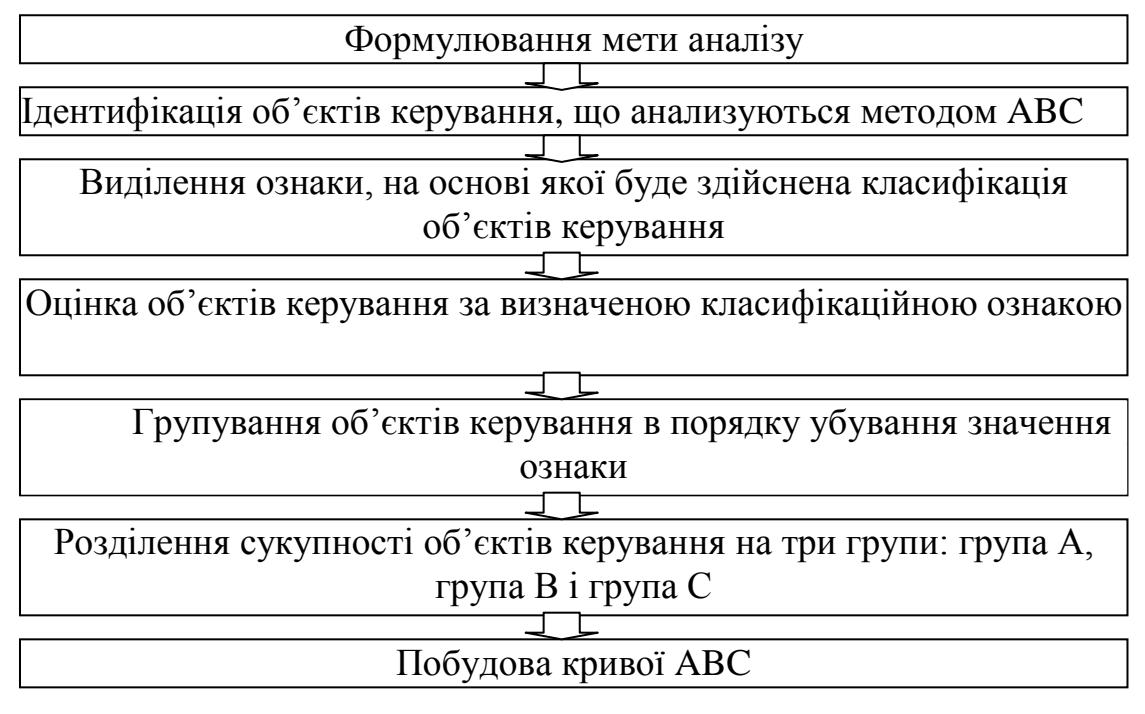

Рис. 1 – Алгоритм проведення АВС аналізу

Аналіз ABC дозволяє диференціювати асортимент (номенклатуру ресурсів, а стосовно торгівлі — асортимент товарів) за ступенем внеску в намічений результат. Принцип диференціації асортименту в процесі аналізу XYZ інший тут весь асортимент (ресурси) поділяють на три групи залежно від ступеня рівномірності попиту і точності прогнозування.

Ознакою, на основі якої конкретну позицію асортименту відносять до групи X, Y чи Z, є коефіцієнт варіації попиту (v) за цією позицією. Серед відносних показників варіації коефіцієнт варіації є найбільш часто застосовним показником відносного коливання.

Порядок проведення аналізу XYZ наведено на рис. 2.

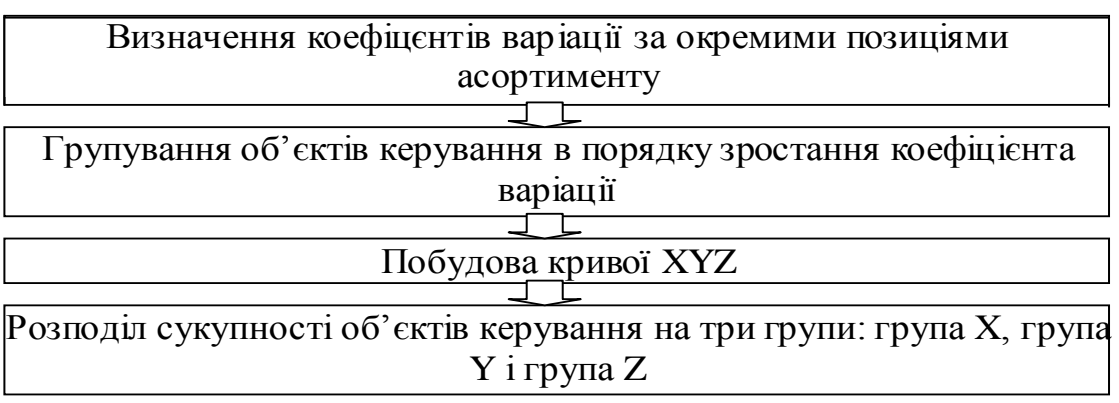

Рис. 2 – Порядок проведення XYZ аналізу

**Вихідні дані.** 

З метою зміцнення позиції на ринку керівництво оптової фірми прийняло рішення розширити торговий асортимент. Вільних фінансових засобів, необхідних для кредитування додаткових товарних ресурсів, фірма не має.

Перед службою логістики було поставлено завдання посилення контролю товарних запасів з метою скорочення загального обсягу коштів, омертвлених у запасах.

Торговий асортимент фірми, середні запаси на рік, а також обсяги продажів окремими кварталами представлено в табл. 1.

Таблиця 1

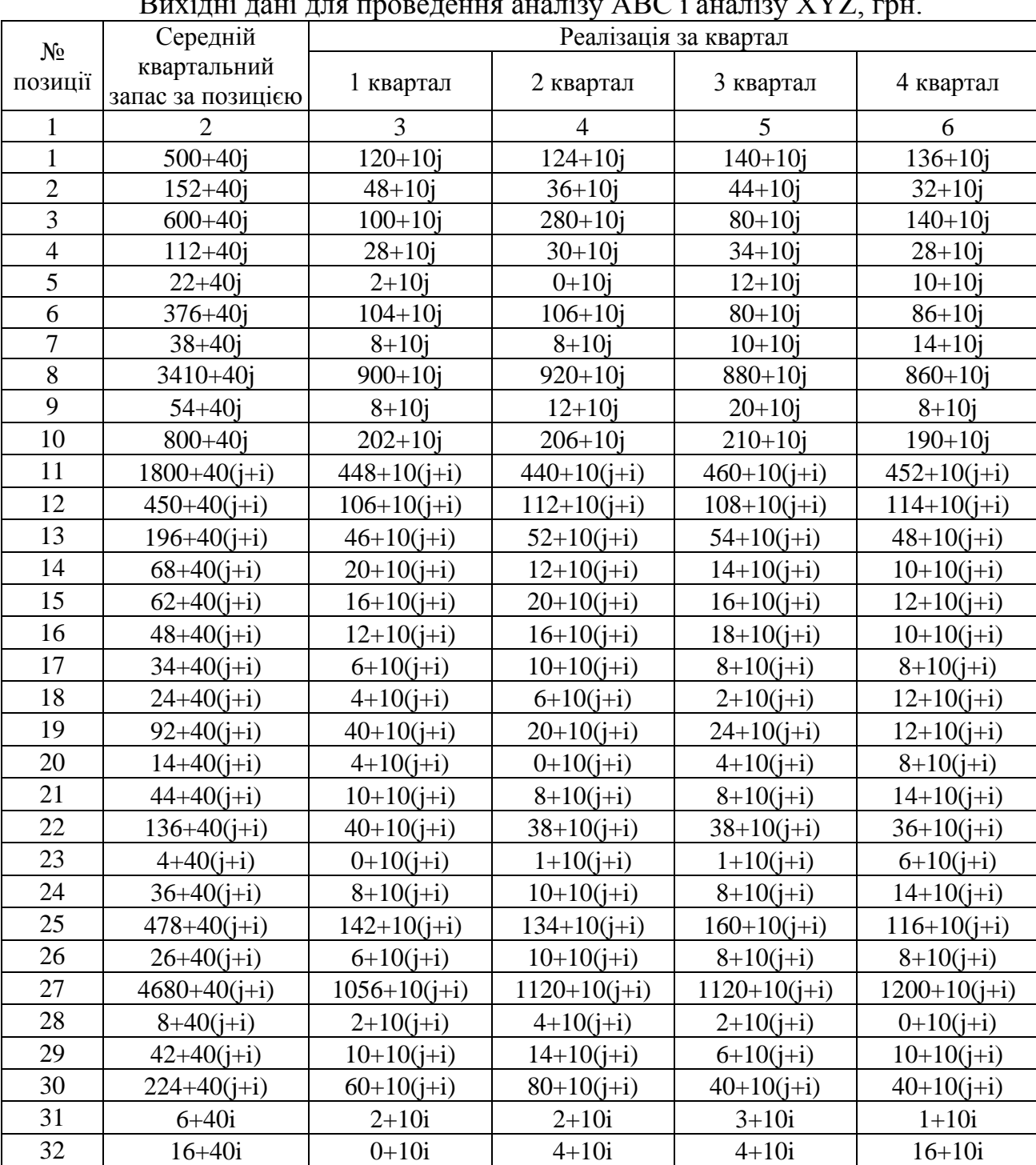

Вихідні дані для проведення аналізу АВС і аналізу XYZ, грн.

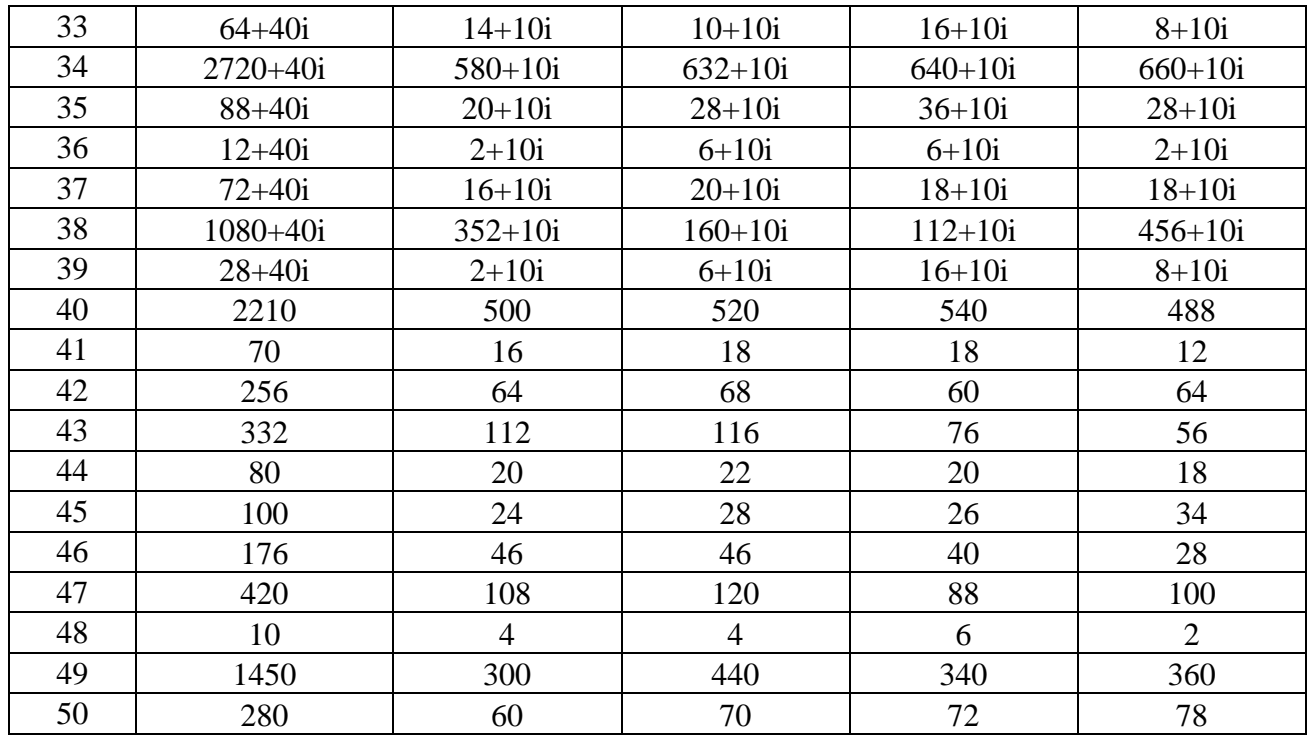

i – остання цифра студентського квитка (чи залікової книжки),

j - передостання цифра студентського квитка (чи залікової книжки).

#### **Етапи виконання завдання**

1. Розрахувати частку окремих позицій асортименту в обсязі запасу.

2. Побудувати асортиментні позиції в порядку убування частки в загальному запасі.

3. Побудувати криву ABC*.*

4. Запропонувати поділ аналізованого асортименту на групи А, В і С.

5. Розрахувати коефіцієнти варіації попиту за окремими позиціями асортименту ( $v_i$ ).

6. Побудувати асортиментні позиції в порядку зростання значення коефіцієнта варіації.

7. Побудувати криву XYZ.

8. Розподілити аналізований асортимент на групи Х, Y, Z.

9. Побудувати матрицю ABC-XYZ і виділити товарні позиції, що вимагають найбільш ретельного контролю при керуванні запасами.

#### **Методичні рекомендації до виконання роботи**

1. Розрахувати частку окремих позицій асортименту ( *dzi* ) в загальному обсязі запасу за формулою

$$
d_{zi} = \frac{\overline{Q_{zi}}}{\sum_{i=1}^{n} \overline{Q_{zi}}} \cdot 100 , \qquad (.1)
$$

де *Qzi* - середній запас за квартал за *<sup>i</sup>* -ю позицією асортименту, грн;

*<sup>n</sup>* - кількість позицій асортименту, од. У роботі *<sup>n</sup>* <sup>=</sup> 50. Для прикладу розглянемо розрахунки для даних табл. 2.

*Таблица 2*

# Вихідні дані для проведення аналізу АВС і аналізу XYZ, грн

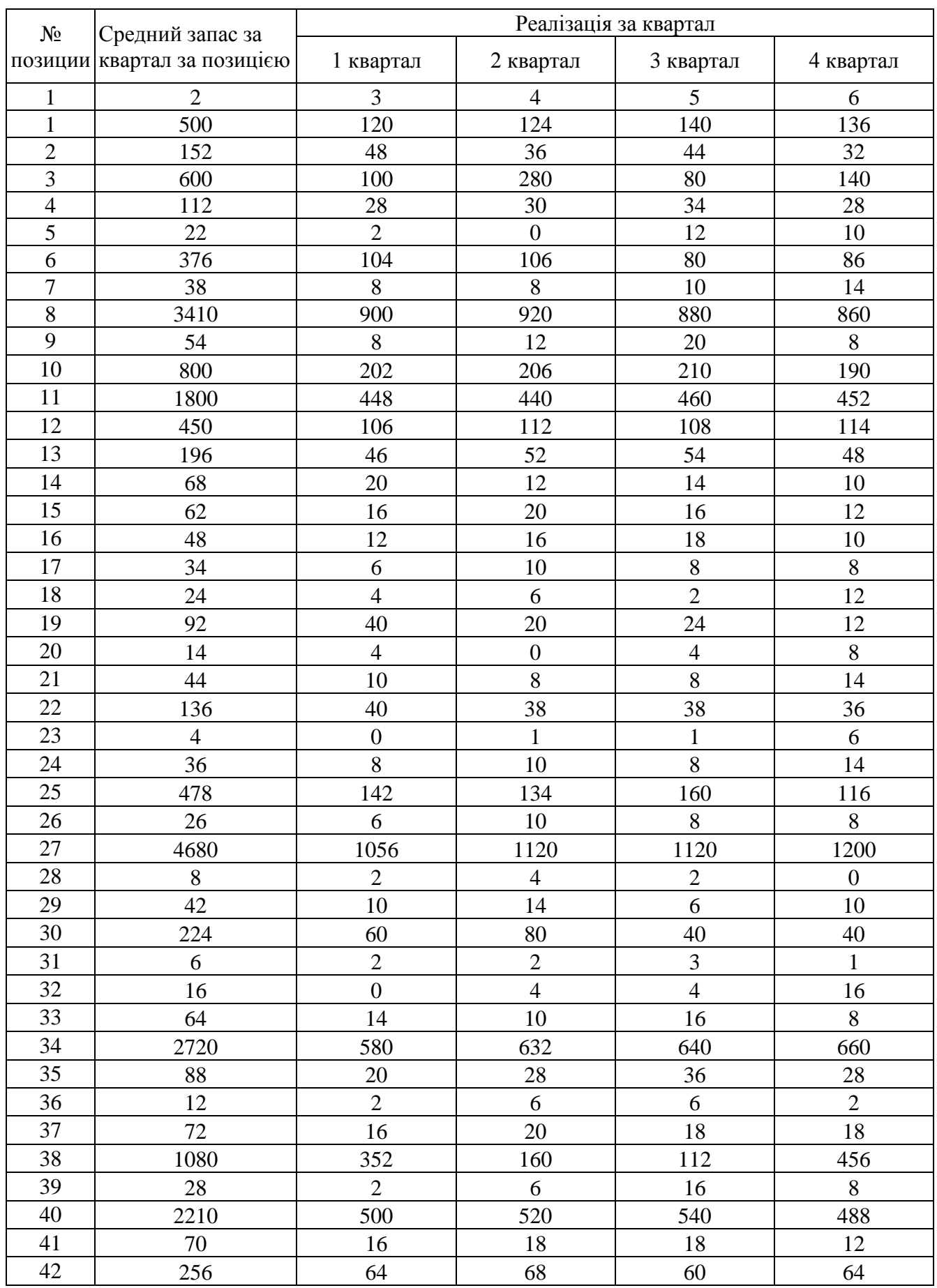

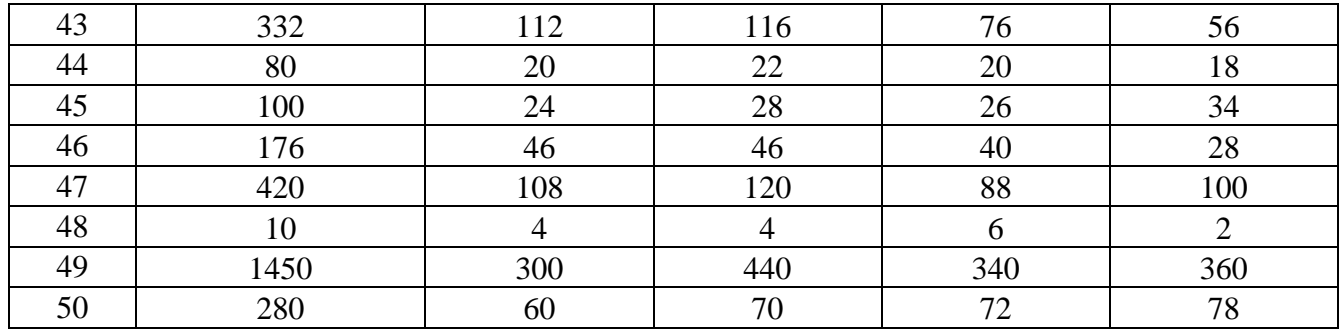

Приклад для позиції 1:

$$
d_{z1} = \frac{500}{24000} \cdot 100 = 2{,}08\%
$$

Результати розрахунків звести до табл. 6.3.

Таблиця 3

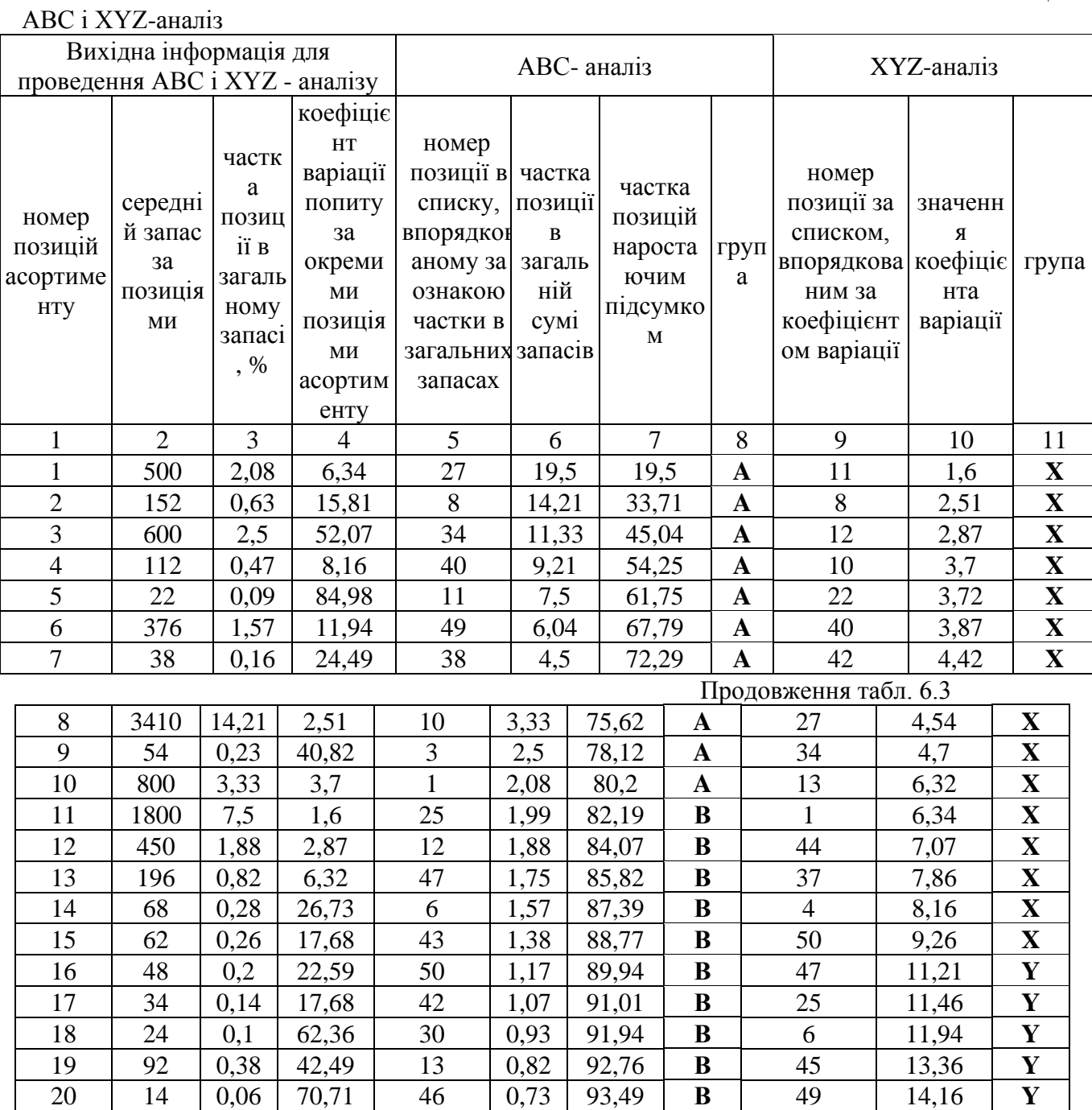

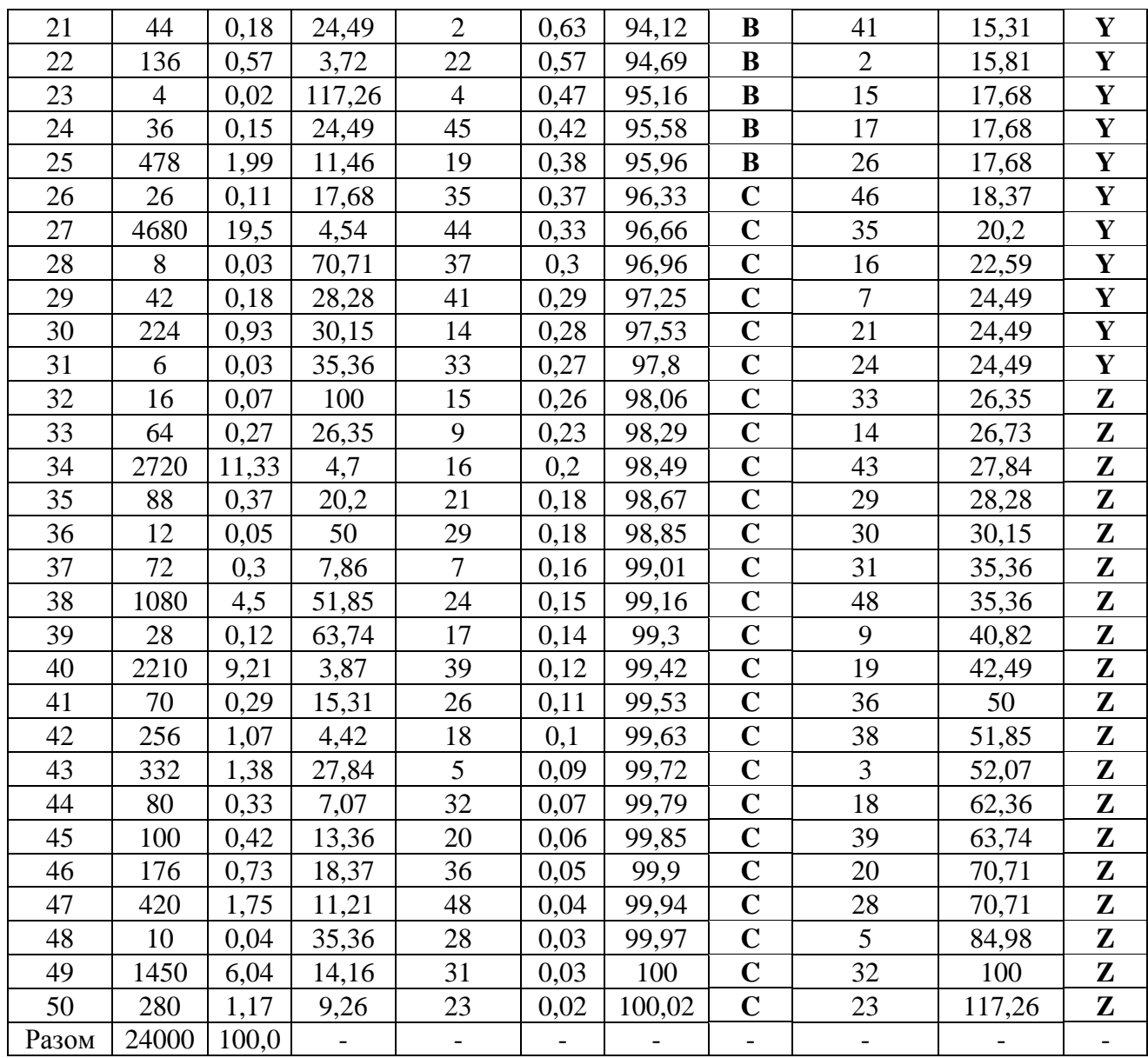

2. На підставі отриманих значень частки позицій асортименту в загальному запасі побудувати список асортиментних позицій в порядку убування частки в загальному запасі. Результати звести до табл. 6.3.

3. За даними знову побудованого списку (див. пункт 2) побудувати графік залежності частки позицій асортименту в загальній сумі запасів наростаючим підсумком від номера позиції в списку, впорядкованому за ознакою частки в загальних запасах (крива ABC) (приклад на рис. 6.1).

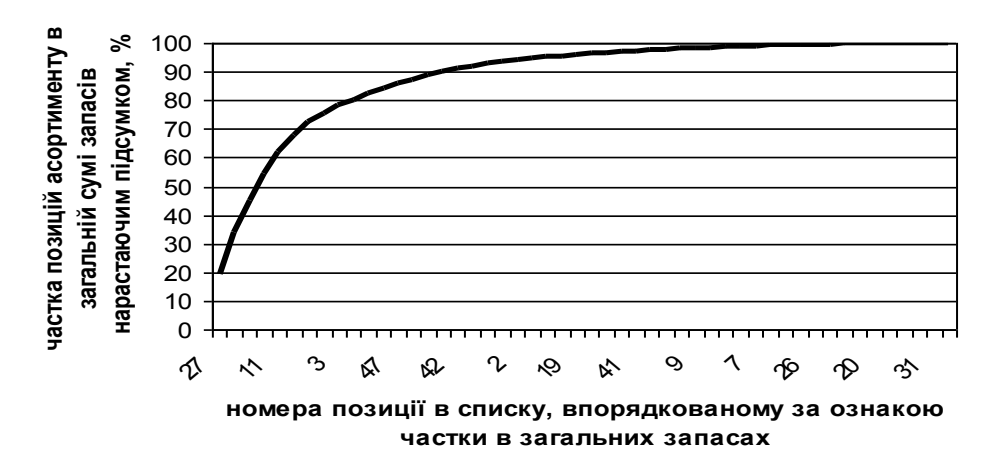

Рис. 6.1 – Крива АВС аналізу (приклад)

4. Поділ аналізованого асортименту на групи А, В і С пропонують проводити за наступним алгоритмом:

- у групу А включають 20% позицій впорядкованого списку, починаючи з найбільш значущої (в табл. 6.3 знаходиться на першому місці в стовпці «номер позиції в списку, впорядкованому за ознакою частки в загальних запасах»).

- у групу В включають наступні 30% позицій;

- у групу С включають 50% позицій, що залишилися (нижня половина табл. 6.3 – стовпець «номер позиції в списку, впорядкованому за ознакою частки в загальних запасах»).

Слід мати на увазі, що стандартний поділ, подібно до "середньої температури у госпіталі", може не відбивати специфіки конкретної множини. З цією метою пропонують будувати криву ABC-аналізу. Ділянки кривої, на яких відбувається різка зміна радіуса кривизни, вкажуть на границі підмножин, що вимагають різних підходів до керування.

Результати поділу асортименту представити в табл. 6.3.

5. Коефіцієнт варіації попиту за окремими позиціями асортименту ( $v_i$ ) розраховують за залежністю

$$
v_i = \frac{\sqrt{\sum_{j=1}^{m} (q_{zij} - \overline{q_{zi}})^2}}{\frac{m}{q_{zi}}} \cdot 100,
$$
 (6.2)

де *q<sub>zij</sub>* - *j* -е значення попиту за *i* -ю оцінюваною позицією асортименту, грн;

*<sup>m</sup>* - число кварталів, за які зроблено оцінку,

*zi q* - середньоквартальне значення попиту за оцінювальною позицією, грн. Визначають за формулою:

$$
\frac{\sum_{j=1}^{m} q_{zij}}{m},\tag{6.3}
$$

Для позиції номер 1:

$$
\overline{q_{z1}} = \frac{120 + 124 + 140 + 136}{4} = 130
$$

$$
v_1 = \frac{\sqrt{\frac{(120 - 130)^2 + (124 - 130)^2 + (140 - 130)^2 + (136 - 130)^2}{4}}}{130} \cdot 100 = 6{,}34
$$

Результати розрахунків звести до табл. 6.3.

6. За даними розрахунку коефіцієнта варіації для кожної позиції асортименту скласти список, в якому позиції розмітити в порядку зростання значення коефіцієнта варіації. Новий список представити в табл. 6.3.

7. За даними знову побудованого списку (див. пункт 6) побудувати графік залежності коефіцієнта варіації попиту від номера позиції в списку, побудованому в порядку зростання значення коефіцієнта варіації (крива XYZ) (приклад на рис. 6.2).

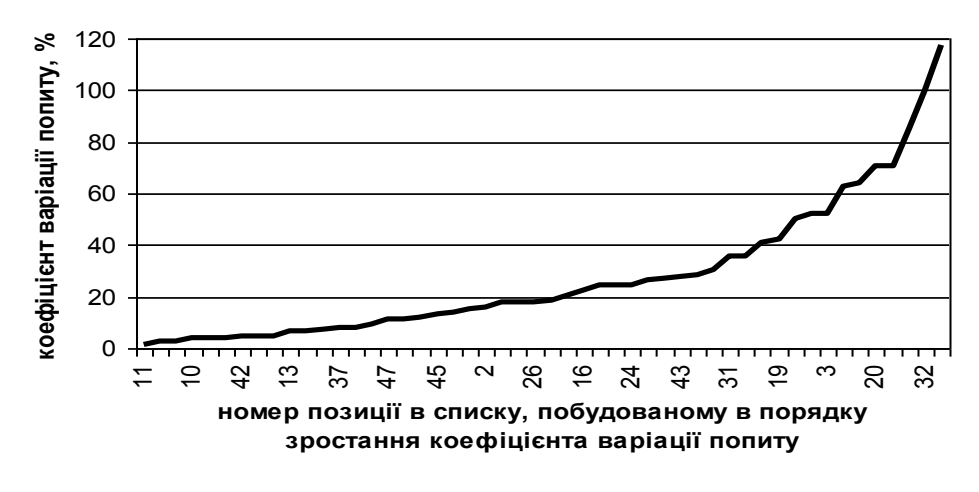

Рис. 6.2 – Крива XYZ –аналізу (приклад) 8. У рамках даної задачі алгоритм поділу наведено в табл. 6.4.

Таблиця 6.4 - Пропонований алгоритм поділу асортименту на групи X, Y і Z

| I рупа | Інтервал         | 1 рупа | Інтервал          | $1$ pyna | Інтервал              |
|--------|------------------|--------|-------------------|----------|-----------------------|
|        | $0 < v_i < 10\%$ |        | $10 < v_i < 25\%$ |          | $25 < v_i < \infty\%$ |

9. Матрицю ABC-XYZ побудувати за формою, що представлена в табл. 6.5. У матрицю проставляють номери позицій асортименту, що згруповані за АВС і XYZ аналізом. Таблиця 6.5 – Матриця ABC-XYZ

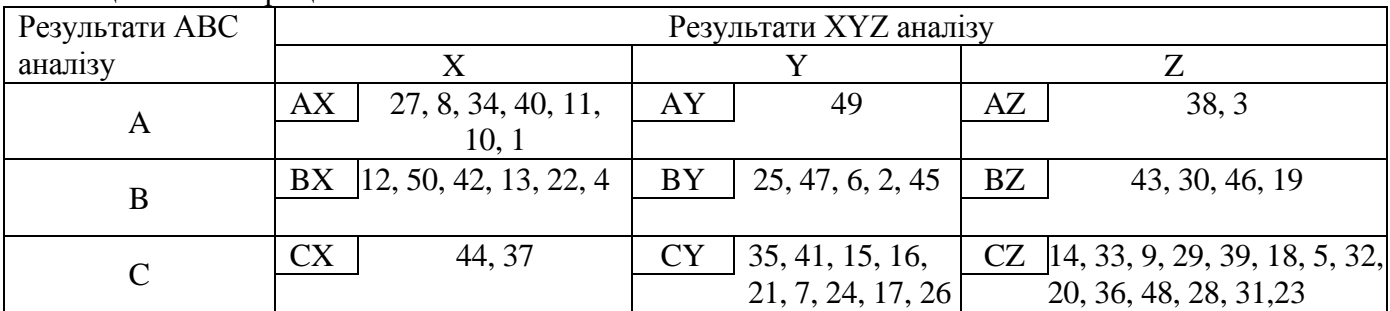

На підставі матриці ABC-XYZ необхідно визначити заходи щодо керування запасами. Результати представити у вигляді табл. (приклад в табл. 6.6). При заповненні користуватися наступними рекомендаціями:

- для товарних позицій, що входять до груп АХ, AY і AZ, слід виробити індивідуальні технології керування запасами. Наприклад, варто розрахувати оптимальний розмір замовлення і розглянути можливість застосування технології доставки "точно в термін";

- товарні позиції групи AZ слід контролювати щодня. Очевидно, що в зв'язку з великими коливаннями попиту тут треба передбачити страховий запас;

- керування запасами за позиціями, що входять до груп ВХ, BY і BZ, може здійснюватися як за однаковими, так і за індивідуальними технологіями (як за термінами планування, так і засобами доставки);

- планування запасів за товарними позиціями, що входять до групи СХ, CY і CZ, може здійснюватися на більш тривалий період, наприклад, на квартал, із щотижневою (чи щомісячною) перевіркою наявності запасу на складі.

Номери позицій асортименту Заходи 27, 8, 34, 40, 11, 10, 1, 49, 38, 3 Слід розрахувати оптимальний розмір замовлення і розглянути можливість застосування технології доставки "точно в термін" 12, 50, 42, 13, 22, 4, 25, 47, 6, 2, 45, 43, 30, 46, 19 Керування запасами за позиціями може здійснюватися як за однаковими, так і за індивідуальними технологіями (як за термінами планування, так і засобами доставки) 44, 37, 35, 41, 15, 16, 21, 7, 24, 17, 26, 14, 33, 9, 29, 39, 18, 5, 32, 20, 36, 48, 28, 31, 23 Планування запасів за товарними позиціями може здійснюватися на більш тривалий період, наприклад, на квартал, із щотижневою (чи щомісячною) перевіркою наявності запасу на складі

Таблиця 6.6 – Необхідні заходи щодо керування запасами

#### **Запитання до перевірки знань:**

1. Що виконують в першу чергу при проведенні АВС-аналізу?

2. Що дозволяє виконувати АВС-аналіз?

3. Як позначають групи товарів при АВС-аналізі, якщо перша група складає 10% від загального запасу, друга група 70% від загального запасу, третя група – 20%.

4. Що дозволяє виконувати XYZ-аналіз?

5. Що виконують в першу чергу при проведенні XYZ-аналізу?

6. Як позначають групи товарів при XYZ-аналізі, якщо коефіцієнт варіації попиту для першої групи складає – 30-80%, для другої групи – 0-10%, для третьої групи –  $10-30\%$ .

#### *5. Ухвалення рішення про користування послугами найманого складу*

**Мета заняття** — вивчення методики розрахунку вантажообігу, при якому підприємству оптової торгівлі байдуже, чи мати власний склад, чи користуватися послугами найманого складу.

#### **Короткі теоретичні відомості**

Визначення дійсної вартості вантажопереробки на складі дозволяє приймати обґрунтовані рішення щодо критичної величини складу.

Оптовику сьогодні найчастіше доводиться обирати між організацією власного складу і використанням для розміщення запасу складу загального користування. В останньому випадку власник складу включає виконання логістичних операцій у вартість збереження.

Вибір між власним і найманим складом можна визначити з графіка, представленого на рис. 1.

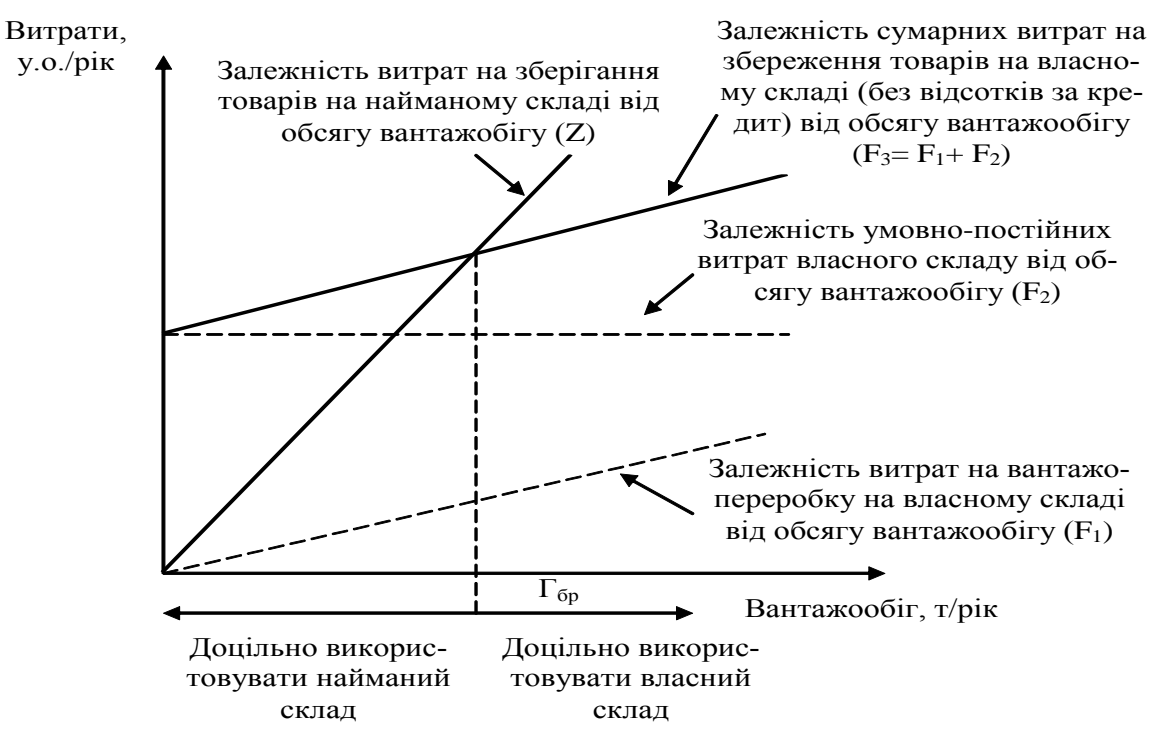

Рис. 1 - Ухвалення рішення про використання власного чи найманого складу

Дане завдання вирішують з достатнім ступенем точності лише у випадку, якщо відомий характер залежності витрат на вантажопереробку на власному складі від обсягу відповідних робіт, тобто якщо на складі налагоджений поопераційний облік витрат на логістику.

#### **Завдання.**

Визначити вантажообіг, при якому підприємство однаково влаштовує мати власний чи користуватися послугами найманого складу ( *<sup>Г</sup>бр* — "вантажообіг байдужності").

### **Вихідні дані.**

Дані для виконання роботи представлені в табл. 1.

Таблиця 1

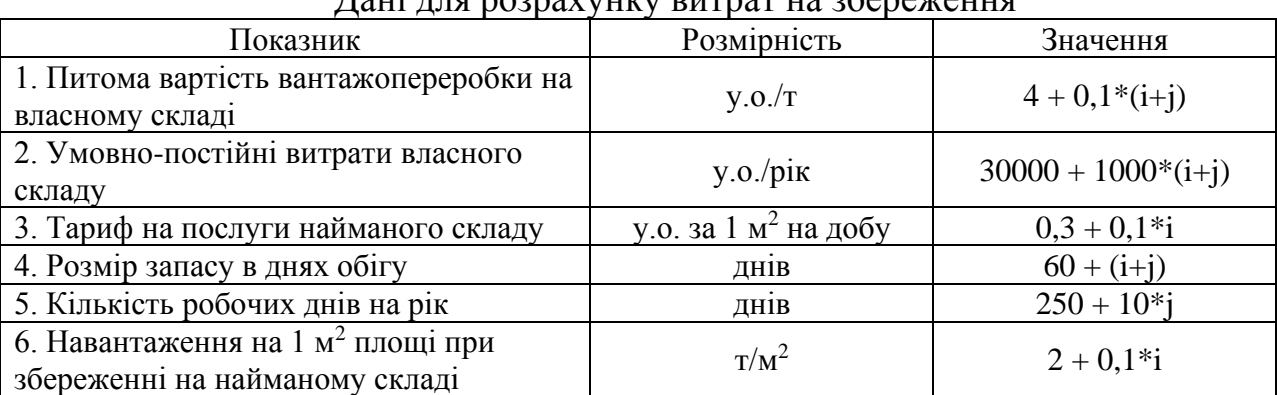

Дані для розрахунку витрат на збереження

i – остання цифра студентського квитка (чи залікової книжки),

j - передостання цифра студентського квитка (чи залікової книжки)

#### **Етапи виконання завдання**

1. Визначити витрати на збереження у власному складі.

2. Визначити витрати на збереження у найманому складі.

3. Побудувати графіки витрат. Визначити зони доцільності використання складів.

4. Вивести формулу визначення "вантажообігу байдужності".

### **Методичні рекомендації до виконання роботи**

1. Витрати на вантажопереробку на власному складі ( $F_1$ ) визначити за формулою

$$
F_1 = c_{zp} \cdot T \tag{1}
$$

де *<sup>Т</sup>* - річний вантажообіг, т/рік.

*гр <sup>c</sup>* - питома вартість вантажопереробки на власному складі, у.о./т.

Приклад розрахунку проведемо для значень, що наведені в табл. 2.

Таблиця 2

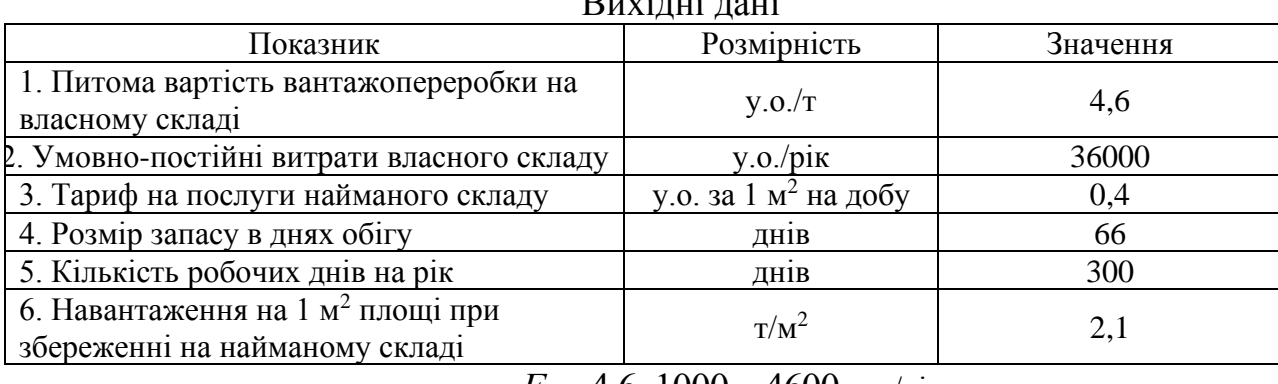

 $\mathbf{a}$   $\mathbf{b}$   $\mathbf{c}$   $\mathbf{d}$   $\mathbf{c}$ 

### $F_1 = 4,6 \cdot 1000 = 4600$  у.о./рік

Аналогічно проводять розрахунки для інших значень. Результати розрахунків представити у вигляді табл. 3.

Таблиця 3

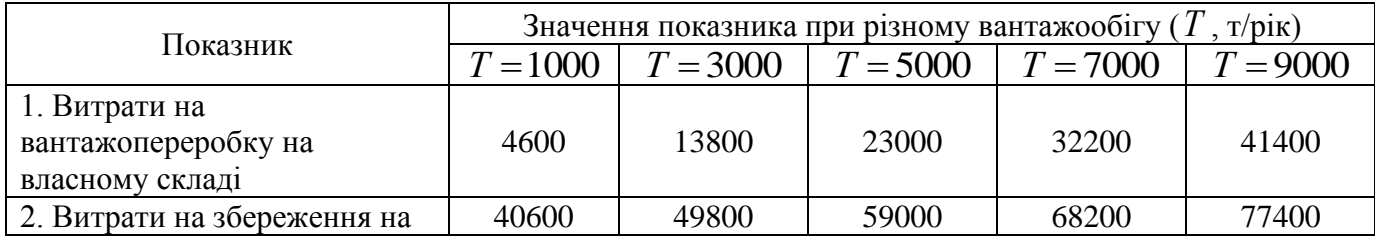

Результати розрахунку витрат на збереження

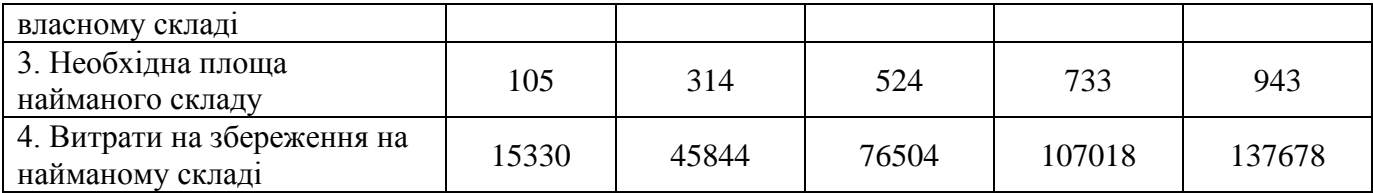

Витрати на збереження на власному складі визначають за формулою  $F_3 = F_1 + F_2$ ,  $,$  (2)

де  $F_{\rm 2}$  - умовно-постійні витрати власного складу, у.о./рік.

Для значень прикладу:

 $F_3 = 4600 + 36000 = 40600$  у.о./рік

Аналогічно проводять розрахунки для інших значень. Результати розрахунків представити у вигляді табл.3.3.

2. Графік витрат на збереження на найманому складі ( *Z* ) будують на підставі тарифної ставки за збереження товарів на найманому складі.

Залежність *Z* визначають за формулою

$$
Z = \alpha \cdot S_n \cdot 365 , \qquad (3)
$$

де  $\alpha$ - добова вартість використання вантажної площі найманого складу (тариф на послуги найманого складу);

 ${\cal S}_n$  - необхідна площа найманого складу, м<sup>2</sup>;

365 - число днів збереження на найманому складі за рік.

Розрахунок потрібної площі найманого складу виконують за формулою

$$
S_n = \frac{3 \cdot T}{\beta \cdot \eta} \tag{4}
$$

де *З* - розмір запасу в днях обороту;

*Д* - число робочих днів у році;

 $\eta$  - навантаження на 1 м<sup>2</sup> площі при збереженні на найманому складі,  $T/M^2$ .

Для значень прикладу:

$$
S_n = \frac{66 \cdot 1000}{300 \cdot 2,1} = 105 \text{ m}^2
$$
  
Z = 0,4 \cdot 105 \cdot 365 = 15330 y.o./pix

Аналогічно проводяться розрахунки для інших значень. Результати розрахунків представити у вигляді табл. 3.

3. Графік функції будують з припущення, що вона має лінійний характер. Графік будують на міліметровому папері чи з використанням графічного редактора на комп'ютері. На підставі графіка знайти значення "вантажообігу байдужності".

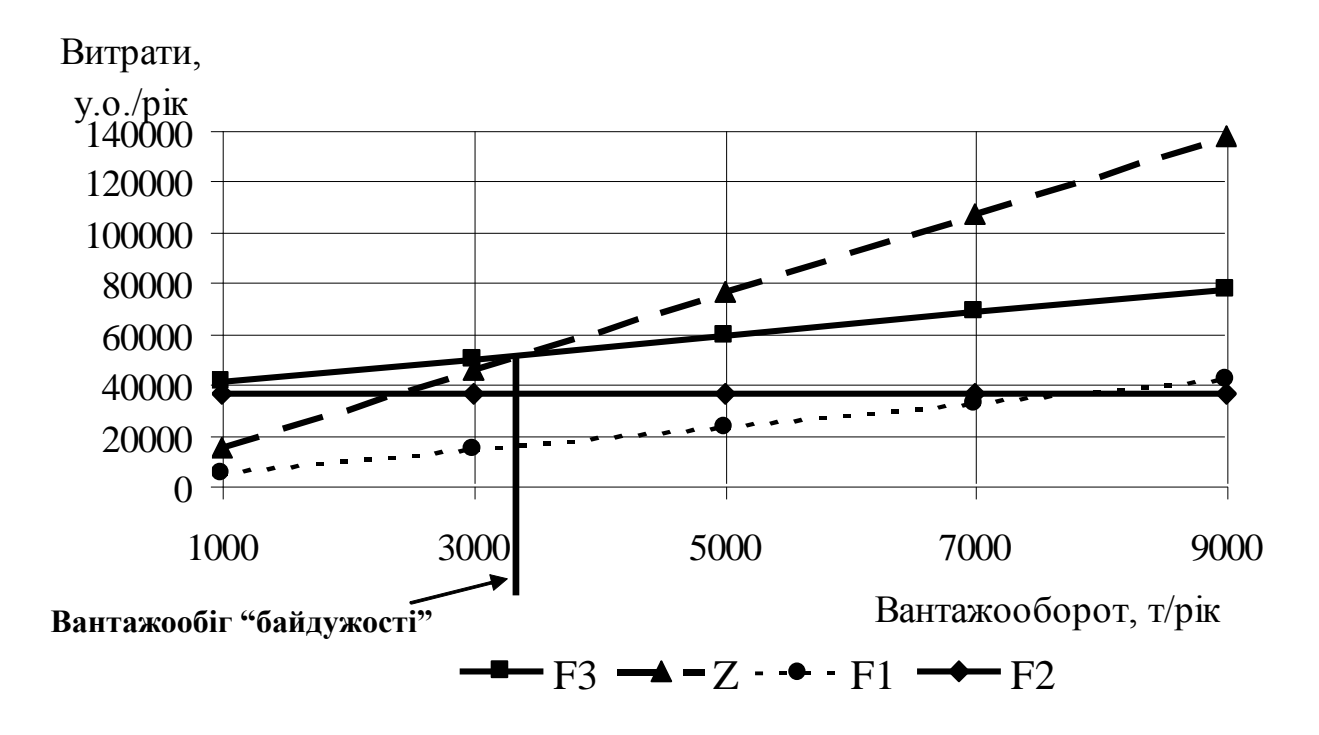

За даними прикладу графік наведено на рис. 2.

Рис. 2 – Графічне визначення вантажообігу "байдужості"

4. Використовуючи формули для розрахунків витрат на збереження, одержати залежність вантажообігу від умов використання складу. На отриманій залежності перевірити правильність визначення "вантажообігу байдужості", що був одержаний за допомогою графіка.

### *6. Розрахунок точки беззбитковості діяльності складу*

**Мета заняття** — вивчення методики розрахунку мінімально припустимого вантажообігу складу.

### **Короткі теоретичні відомості**

Точкою беззбитковості називають мінімальний обсяг діяльності, тобто обсяг, нижче якого робота підприємства стає збитковою.

Розрахунок точки беззбитковості діяльності складу полягає у визначенні вантажообігу, при якому прибуток підприємства дорівнює нулю. Розрахунок мінімального вантажообігу дозволить вийти на мінімальні розміри складу, мінімально можливу кількість техніки, устаткування і персоналу.

**Вихідні дані.** Дані про роботу складу представлені в табл. 1.

Економічні показники роботи складу

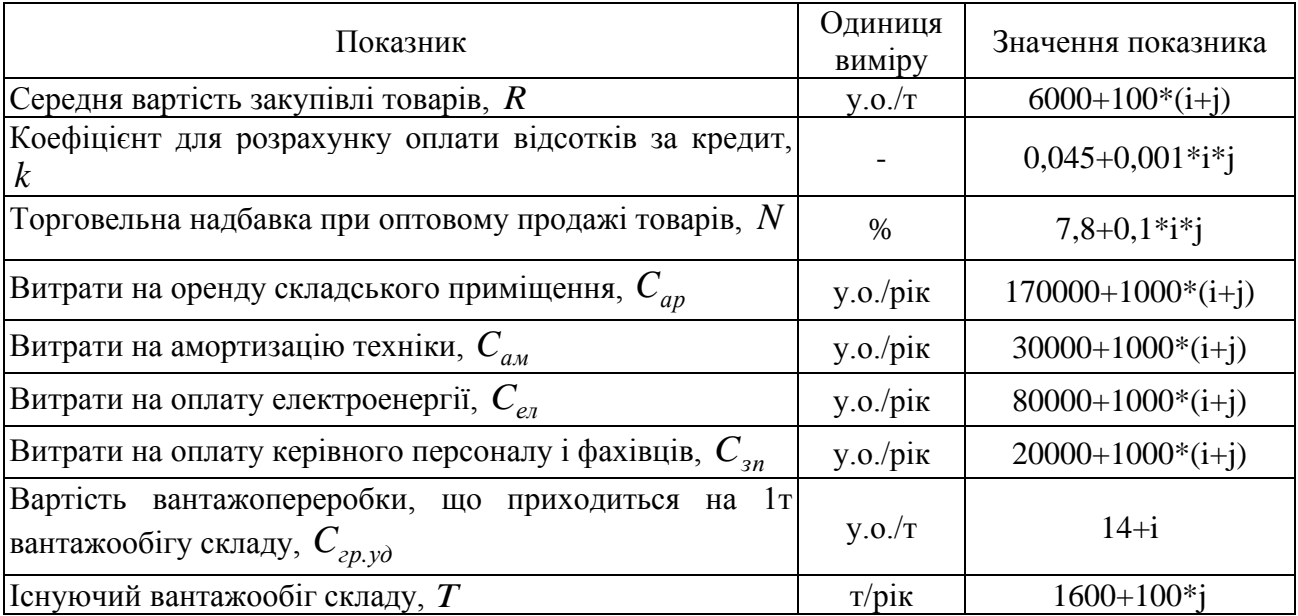

i – остання цифра студентського квитка (чи залікової книжки),

j - передостання цифра студентського квитка (чи залікової книжки).

# **Етапи виконання завдання**

- 1. Розрахувати загальні витрати на роботу складу.
- 2. Визначити прибуток складу.
- 3. Визначити точку беззбитковості.

# **Методичні рекомендації до виконання роботи**

1. Загальні витрати на роботу складу визначають за формулою

$$
C_{o6u} = C_{nep} + C_{nocm},\tag{1}
$$

де C<sub>пост</sub> - умовно-постійні витрати, у.о./рік;

*<sup>С</sup>пер* - умовно-змінні витрати, у.о./рік.

Умовно-постійні витрати визначають за формулою

$$
C_{nocm} = C_{ap} + C_{an} + C_{en} + C_{3n} , \qquad (2)
$$

де *<sup>C</sup>ар* - витрати на оренду складського приміщення, у.о./рік;

*Cам* - витрати на амортизацію техніки, у.о./рік;

- *Cел* витрати на оплату електроенергії, у.о./рік;
- *Cзп* витрати на оплату керівного персоналу і фахівців, у.о./рік.

Умовно-змінні витрати визначають за формулою

$$
C_{nep} = C_{\kappa p} + C_{\kappa p} \tag{3}
$$

де *<sup>C</sup>кр* - витрати на кредит, у.о./рік;

*<sup>С</sup>гр* - витрати на вантажопереробку, у.о./рік

Витрати на кредит знаходять за формулою

$$
C_{\kappa p} = k \cdot T \cdot R \tag{4}
$$

де *<sup>k</sup>* - коефіцієнт, що враховує оплату відсотків за кредит;

*<sup>T</sup>* - вантажообіг складу (вхідний чи вихідний потік), т/рік;

*<sup>R</sup>* - середня вартість закупівлі товарів, у.о./т.

Витрати на вантажопереробку визначають за формулою

$$
C_{zp} = C_{zp,y\delta} \cdot T \,, \tag{5}
$$

де *<sup>C</sup>гр*.*у<sup>д</sup>* - вартість вантажопереробки, що приходиться на 1т вантажообігу складу, у.о./т.

Результати розрахунків звести до табл. 2.

Таблиця 2

Економічні показники роботи складу (у.о./рік)

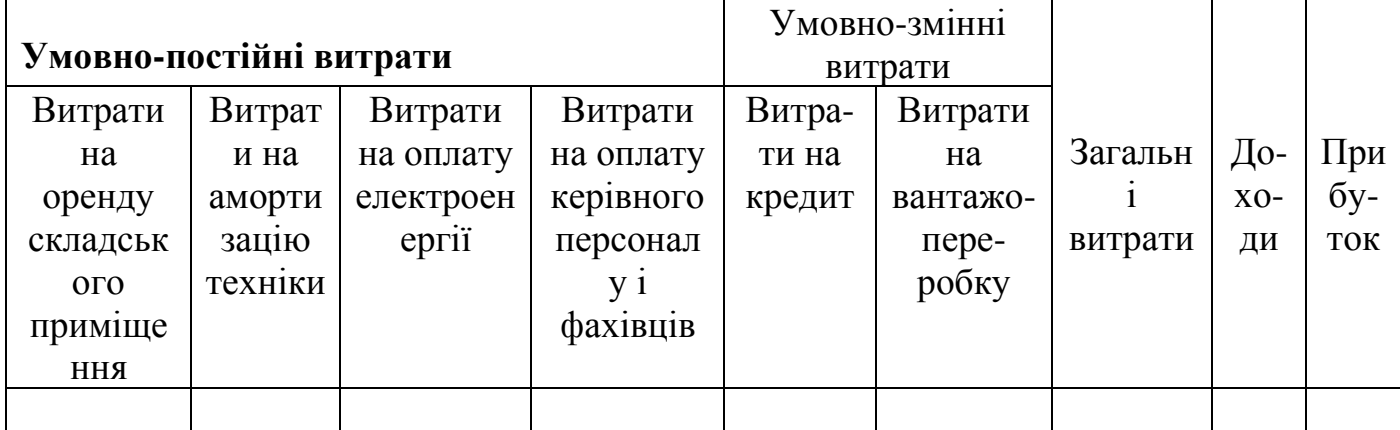

2. Прибуток складу визначають за формулою

$$
\Pi = \Pi - C_{o\delta u_i} \,,\tag{6}
$$

де *Д* – доходи складу, у.о./рік. Визначають за формулою

$$
\mathcal{A} = \frac{T \cdot R \cdot N}{100} \tag{7}
$$

де *<sup>N</sup>* - торгова надбавка при оптовому продажі товарів, %.

3. Точку беззбитковості визначають на підставі розрахунку прибутку складу. Для цього у формулу розрахунку прибутку замість значення існуючого вантажообігу ( *T* ) підставляють вантажообіг, що дозволить працювати складу при нульовому прибутку ( *<sup>T</sup>у<sup>б</sup>* ). Далі отриманий вираз прирівнюють до нуля і знаходять шуканий вантажообіг.

$$
\Pi = \frac{T_{y\delta} \cdot R \cdot N}{100} - k \cdot T_{y\delta} \cdot R - C_{zp,y\delta} \cdot T_{y\delta} - C_{norm},\tag{8}
$$

$$
\frac{T_{y\delta} \cdot R \cdot N}{100} - k \cdot T_{y\delta} \cdot R - C_{zp,y\delta} \cdot T_{y\delta} - C_{nocm} = 0,
$$
\n(9)

$$
T_{y\delta} = \frac{100 \cdot C_{\text{norm}}}{R \cdot N - 100 \cdot k \cdot R - 100 \cdot C_{\text{2p.y\delta}}}.
$$
 (10)

На підставі значень *T* і *<sup>T</sup>у<sup>б</sup>* зробити висновок про збитковість і прибутковість складу. Для перевірки правильності виконаних розрахунків побудувати графіки залежності доходів і загальних витрат від значень вантажообігу.